#### ФЕДЕРАЛЬНОЕ ГОСУДАРСТВЕННОЕ АВТОНОМНОЕ ОБРАЗОВАТЕЛЬНОЕ УЧРЕЖДЕНИЕ ВЫСШЕГО ОБРАЗОВАНИЯ **«БЕЛГОРОДСКИЙ ГОСУДАРСТВЕННЫЙ НАЦИОНАЛЬНЫЙ ИССЛЕДОВАТЕЛЬСКИЙ УНИВЕРСИТЕТ» ( Н И У « Б е л Г У » )**

#### ИНСТИТУТ ИНЖЕНЕРНЫХ ТЕХНОЛОГИЙ И ЕСТЕСТВЕННЫХ НАУК

## КАФЕДРА ИНФОРМАЦИОННО-ТЕЛЕКОММУНИКАЦИОННЫХ СИСТЕМ И ТЕХНОЛОГИЙ

## **ПРОЕКТИРОВАНИЕ МУЛЬТИСЕРВИСНОЙ СЕТИ ДЛЯ ГРУППЫ ЖИЛЫХ ДОМОВ ПО УЛ. КИРПИЧНАЯ, 65 Г. БЕЛГОРОДА**

Выпускная квалификационная работа обучающегося по направлению подготовки 11.03.02 Инфокоммуникационные технологии и системы связи заочной формы обучения, группы 07001352 Жирного Юрия Владимировича

> Научный руководитель канд. техн. наук, доцент кафедры Информационнотелекоммуникационных систем и технологий НИУ «БелГУ» Болдышев А.В.

Рецензент Инженер электросвязи Участка систем коммутации №1 г. Белгорода Белгородского филиала ПАО «Ростелеком» Галактионов Игорь Владимирович

ФЕДЕРАЛЬНОЕ ГОСУДАРСТВЕННОЕ АВТОНОМНОЕ ОБРАЗОВАТЕЛЬНОЕ УЧРЕЖДЕНИЕ ВЫСШЕГО ОБРАЗОВАНИЯ **БЕЛГОРОДСКИЙ ГОСУДАРСТВЕННЫЙ НАЦИОНАЛЬНЫЙ ИССЛЕДОВАТЕЛЬСКИЙ УНИВЕРСИТЕТ**  (НИУ «БелГУ») ИНСТИТУТ ИНЖЕНЕРНЫХ ТЕХНОЛОГИЙ И ЕСТЕСТВЕННЫХНАУК

КАФЕДРА ИНФОРМАЦИОННО-ТЕЛЕКОММУНИКАЦИОННЫХ СИСТЕМ И ТЕХНОЛОГИЙ Направление *11.03.02 Инфокоммуникационные технологии и системы связи*  Профиль *Сети связи и системы коммутации* 

> Утверждаю Зав. кафедрой  $\frac{1}{x}$   $\frac{1}{y}$  201 г.

## **ЗАДАНИЕ НА ВЫПУСКНУЮ КВАЛИФИКАЦИОННУЮ РАБОТУ**

\_\_\_\_ Жирного Юрия Владимировича \_\_\_\_\_\_\_\_\_\_\_\_\_\_

(фамилия, имя, отчество)

1. Тема ВКР «Проектирование мультисервисной сети для группы жилых домов по ул. Кирпичная, 65 г. Белгорода»

Утверждена приказом по университету от « $\longrightarrow$  201 г. №

2. Срок сдачи студентом законченной работы \_\_\_.\_\_\_\_\_\_

3. Исходные данные:

объект проектирования – жилые дома по ул. Кирпичная 65, г. Белгород; тип сети связи – проводная широкополосная телекоммуникационная сеть; количество абонентов – 487 физических лиц, 35 юридических лиц.

4. Содержание расчетно-пояснительной записки (перечень подлежащих разработке вопросов):

4.1. Анализ инфраструктуры объекта;

4.2. Современные подходы к построению телекоммуникационных сетей;

4.3. Расчет нагрузок и количества необходимого оборудования

4.4. Разработка проекта мультисервисной сети связи для домов по ул. Кирпичная 65, г. Белгород;

4.5. Технико-экономическое обоснование проекта;

4.6. Меры по обеспечению охраны труда, техника безопасности и охрана окружающей среды

5. Перечень графического материала (с точным указанием обязательных чертежей):

- 5.1. Экспликация объекта (А1, лист 1).
- 5.2. Проектируемая схема сети организации связи (А1, лист 1).
- 5.3. Схема трассы прокладки кабеля (А1, лист 1).
- 5.4. Технико-экономические показатели.

#### 6. Консультанты по работе с указанием относящихся к ним разделов

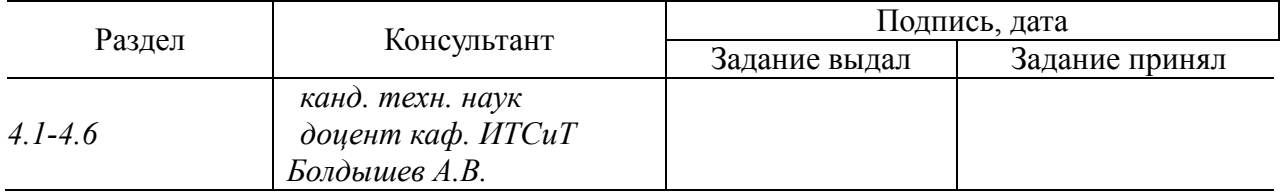

7. Дата выдачи задания \_\_\_\_\_\_\_\_\_\_\_\_\_\_\_\_\_\_\_\_\_\_\_\_\_\_\_\_\_\_\_\_\_\_\_\_\_\_\_\_\_\_\_\_\_\_

#### **Руководитель**

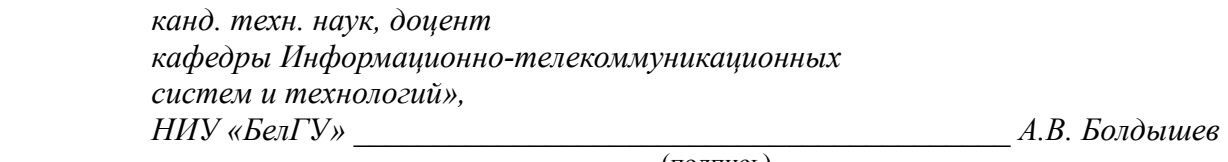

(подпись)

Задание принял к исполнению \_\_\_\_\_\_\_\_\_\_\_\_\_\_\_\_\_\_\_\_\_\_\_\_\_\_\_\_\_\_\_\_\_\_\_\_\_\_\_\_

(подпись)

# **СОДЕРЖАНИЕ**

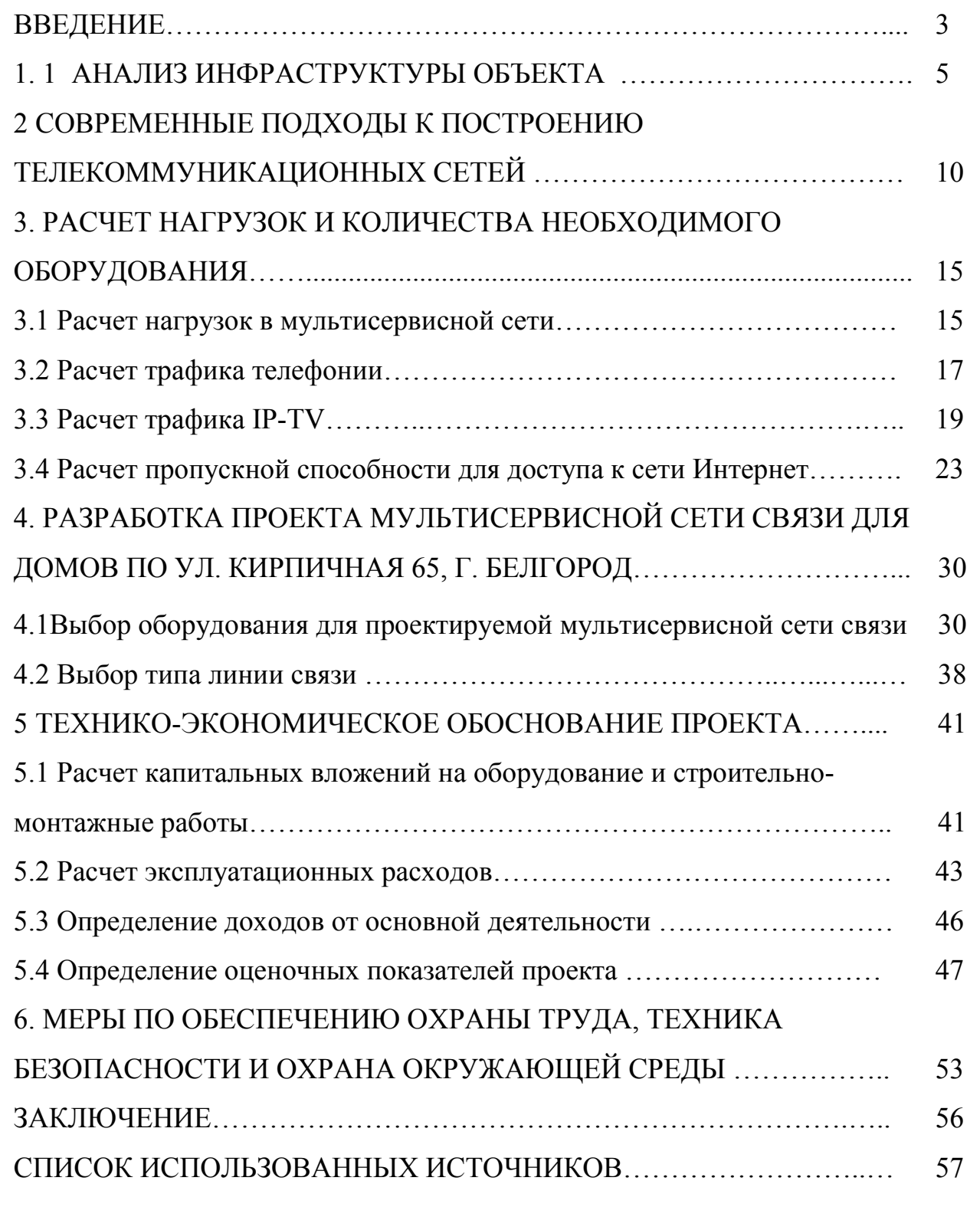

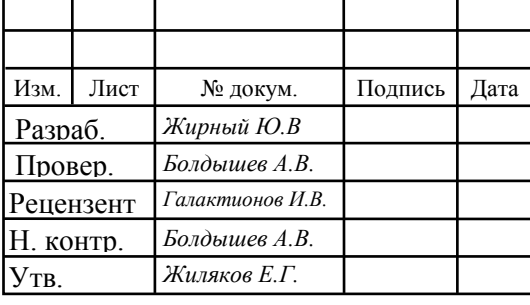

# 11070006.11.03.02.118.ПЗВКР

Проектирование мультисервисной сети для группы жилых домов по ул. Кирпичная, 65 г. Белгорода

Лист *2* Лит. Листов

*60*

*НИУ «БелГУ», гр.07001352*

## **ВВЕДЕНИЕ**

Телекоммуникационные системы являются одной из важнейших составляющих в жизни современного общества. На базе них построены глобальные системы, позволяющие быстро передавать необходимую информацию на огромные расстояния, обмениваться сообщениями, совершать аудио и видео звонки, вести прямые трансляции. Все это стало возможным благодаря развитию технологий передачи, хранения и обработки данных.

С каждым годом появляются новые возможности и сервисы, которые затрагивают Интернет и существенно увеличивают объем данных, которые передаются в глобальной сети. Для того, чтобы иметь возможность осуществлять передачу и прием данных с высоким качеством, необходимо иметь высокоскоростной бесперебойный доступ к сети.

Современные технологии позволяют организовать доступ к сети на скорости 100 Мбит/с и выше в зависимости от потребностей пользователей. Пользователю не всегда интересна технология, по которой организован доступ, его интересует лишь качество предлагаемой услуги и удобство пользования.

В городах телекоммуникационные услуги предоставляются жителям не одним провайдером. Наличие конкуренции приводит к необходимости совершенствования провайдерами своих сетей, а также разработки и внедрению новых услуг и сервисов.

Дома по ул. Кирпичная 65 в городе Белгороде представляют собой три монолитных здания переменной этажности 11-17 этажей. Дома находятся на этапе строительства, но это не мешает разработке и внедрению телекоммуникационной сети. Телекоммуникационная инфраструктура еще отсутствует в домах, однако жители явно будут заинтересованы в подключение к современным услугам в частности: доступ к сети Интернет, цифровое ТВ, видеонаблюдение, цифровая телефония и т.д.

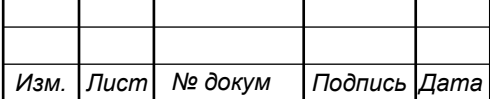

## 11070006.11.03.02.118.ПЗВКР 3

*Лист*

В качестве цели ВКР можно отметить предоставление жителям домов по ул. Кирпичная 65 высокоскоростного доступа к современным мультисервисным услугам.

Для достижения поставленной цели выпускной квалификационной работы необходимо решить следующие задачи:

1. Провести подробный анализ проектной документации объекта

2. Провести анализ состояния существующих сетей связи на территории объекта.

3. Определить требования к проектируемой мультисервисной сети.

4. Проанализировать современные технологии построения телекоммуникационных сетей связи.

5. Рассчитать требуемые ресурсы сети для предоставления выбранного спектра услуг.

6. Разработать проект сети абонентского доступа.

7. Составить смету затрат на реализацию проекта и рассчитать основные экономические показатели.

8. Привести требования по организации техники безопасности, охране труда и природоохранных мероприятий.

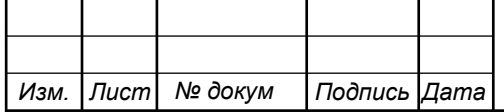

# **1 АНАЛИЗ ИНФРАСТРУКТУРЫ ОБЪЕКТА**

Дома по ул. Кирпичная 65 [1] представляют собой три монолитных здания переменной этажности 11-17 этажей. Застройщиком спроектированы различные планировки квартир — от одно- до трехкомнатных общей площадью от 42,26 до 98,65 кв. м. Внутренняя отделка не выполняется. Благоустройство прилегающей территории включает в себя организацию детских и спортивных площадок, зоны отдыха и озеленение. Предусмотрены открытые гостевые автомобильные стоянки и подземные паркинги. Первые этажи зданий отведены под размещение торгово-офисных помещений. В шаговой доступности находятся школа, детский сад, медицинские учреждения, магазины, торгово-развлекательный центр, спортивный комплекс и парки. Строительство объекта ведется в несколько этапов. Ввод в эксплуатацию первой очереди строительства запланирован на 4 квартал 2019 года. Дата реализации всего объекта назначена на 4 квартал 2020 года.

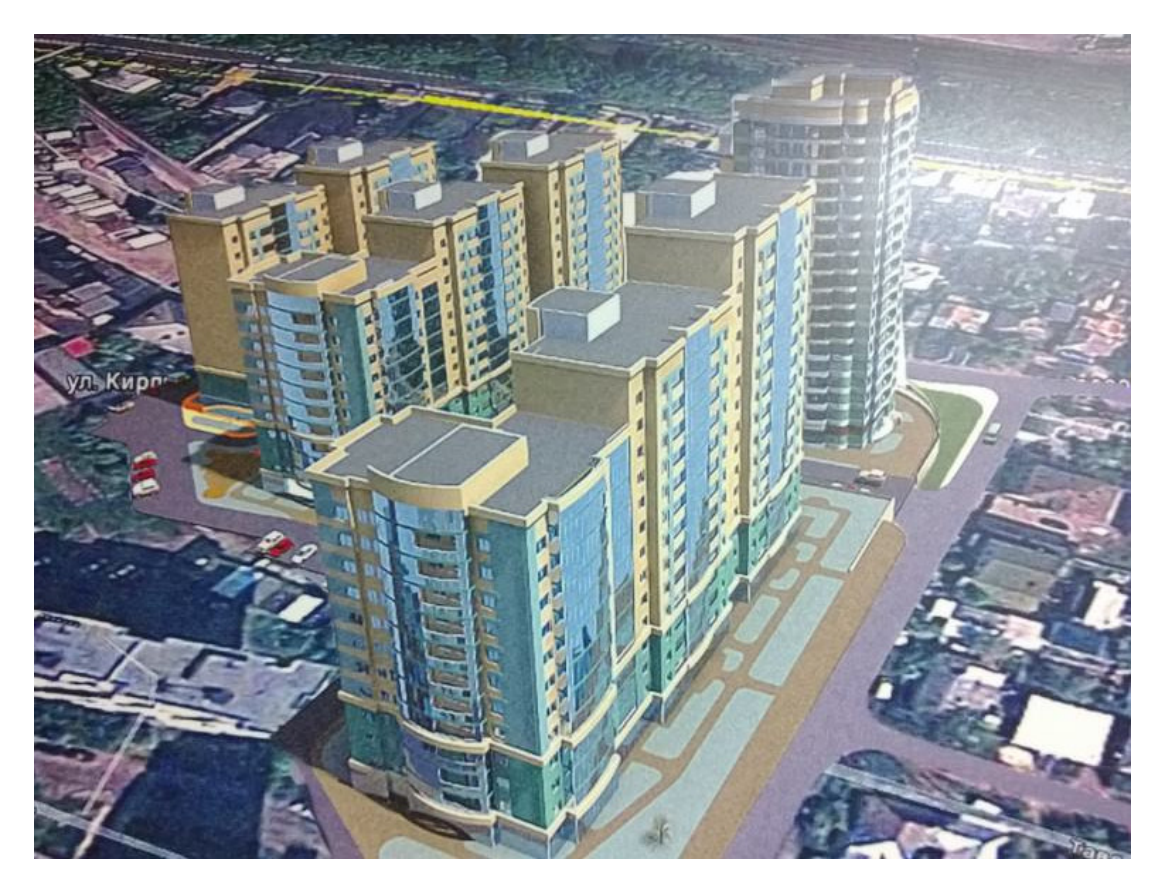

**Рисунок 1.1 – План расположения домов по ул. Кирпичная, г. Белгород.** 

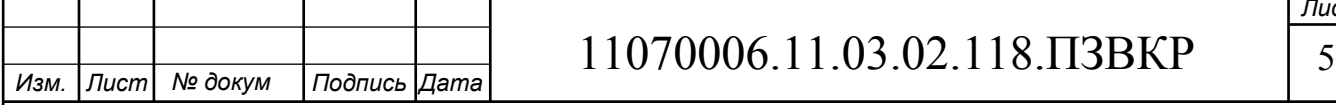

Застройщик предполагает обустройство внутренней территории: парковочные места, игровые площадки и спортивные площадки. Согласно проектной документации [2] всего в ЖК 487 квартир и 35 крупных нежилых помещений. В таблице 1.1 приведены общие сведения из проектной документации.

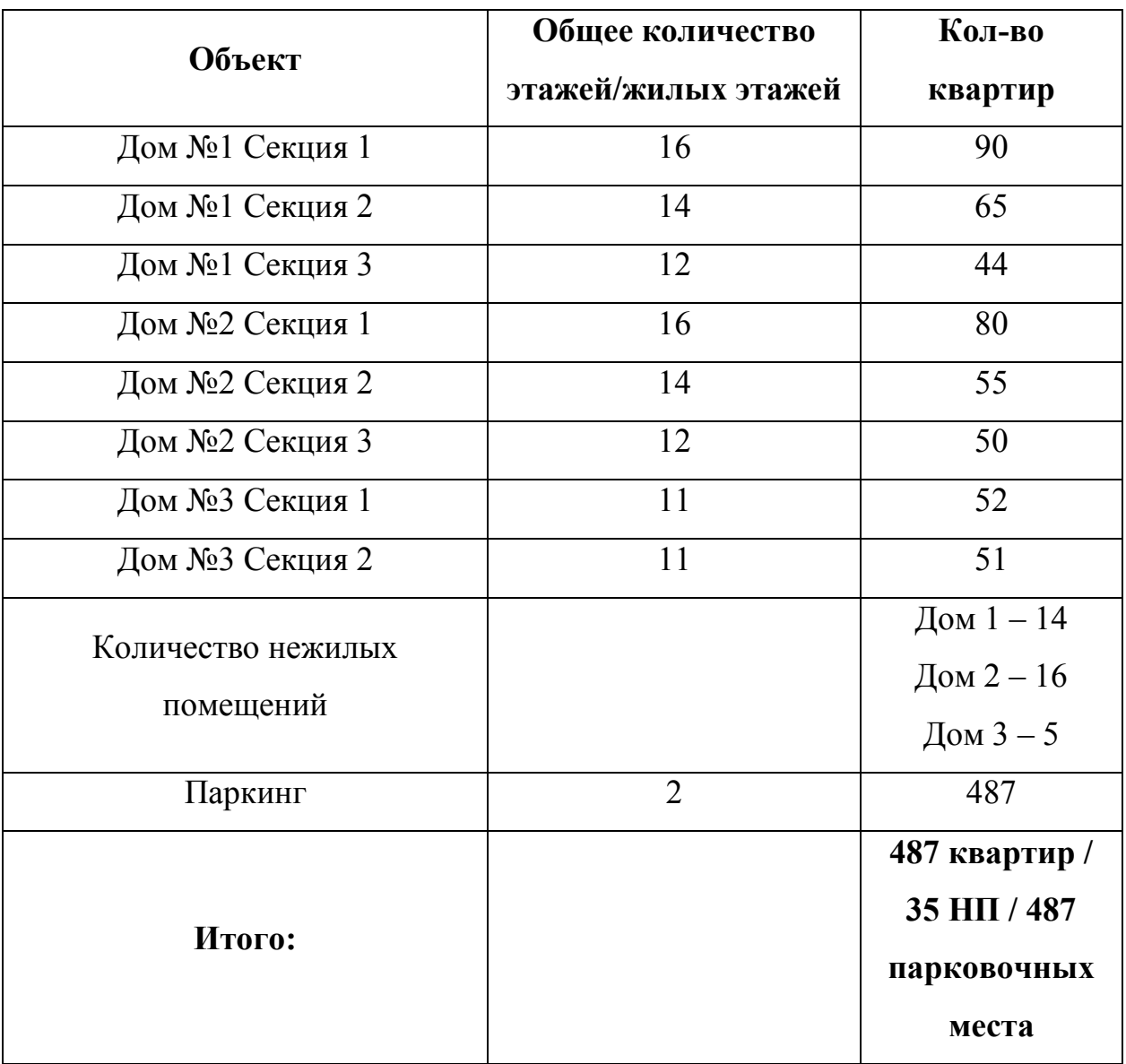

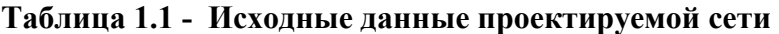

Для того, чтобы сформировать тарифные планы необходимо проанализировать предложения конкурентов. Среди наиболее популярных провайдеров на территории города можно отметить: Wifire, МТС, Ростелеком,

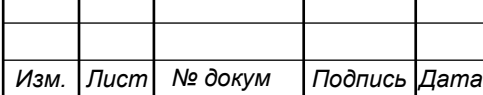

Русич. В таблице 1.2 приведены сведения о тарифных планах этих провайдеров [3-6].

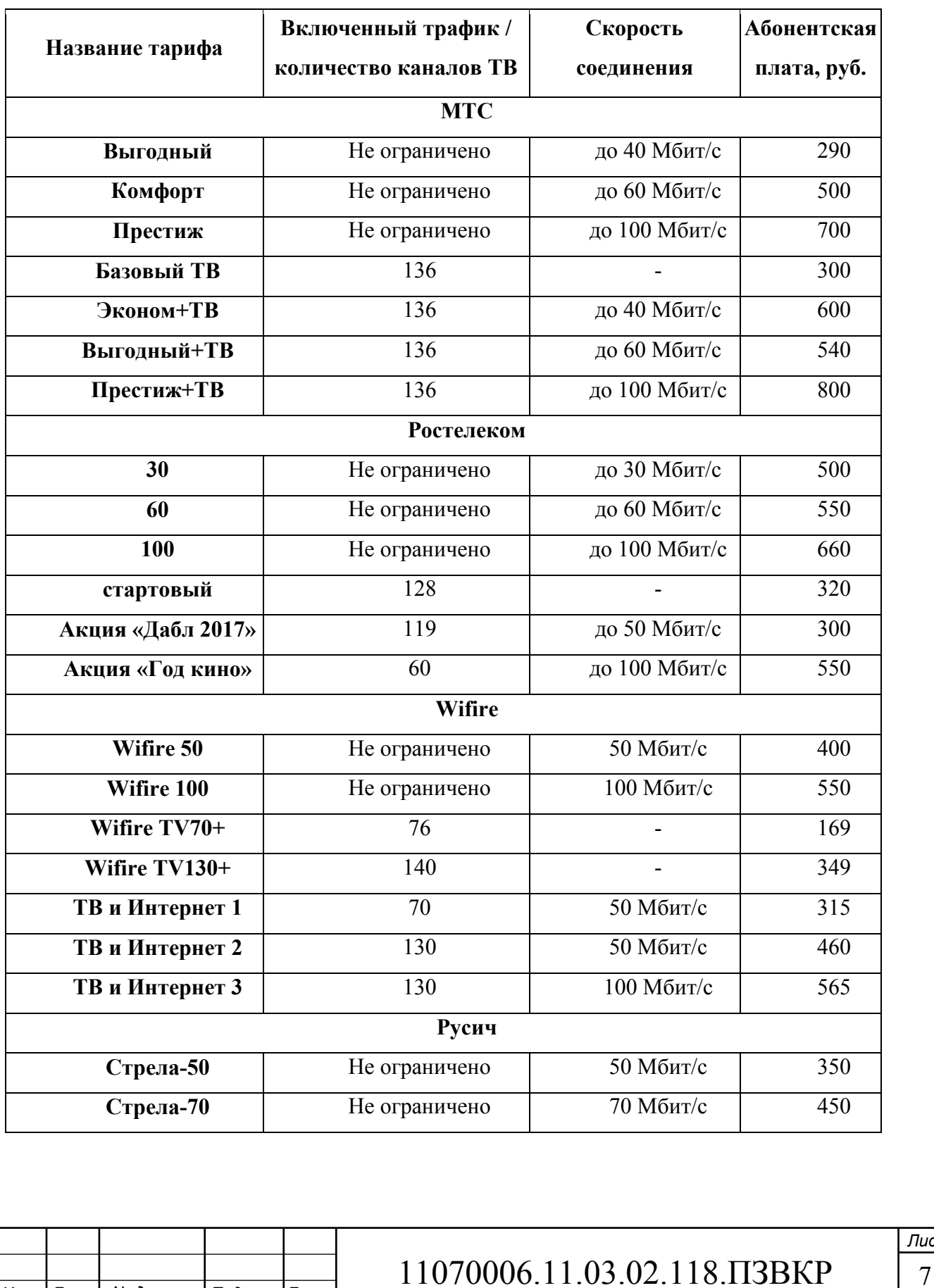

### **Таблица 1.2 - Тарифные планы провайдеров**

*Изм. Лист № докум Подпись Дата*

*Лист*

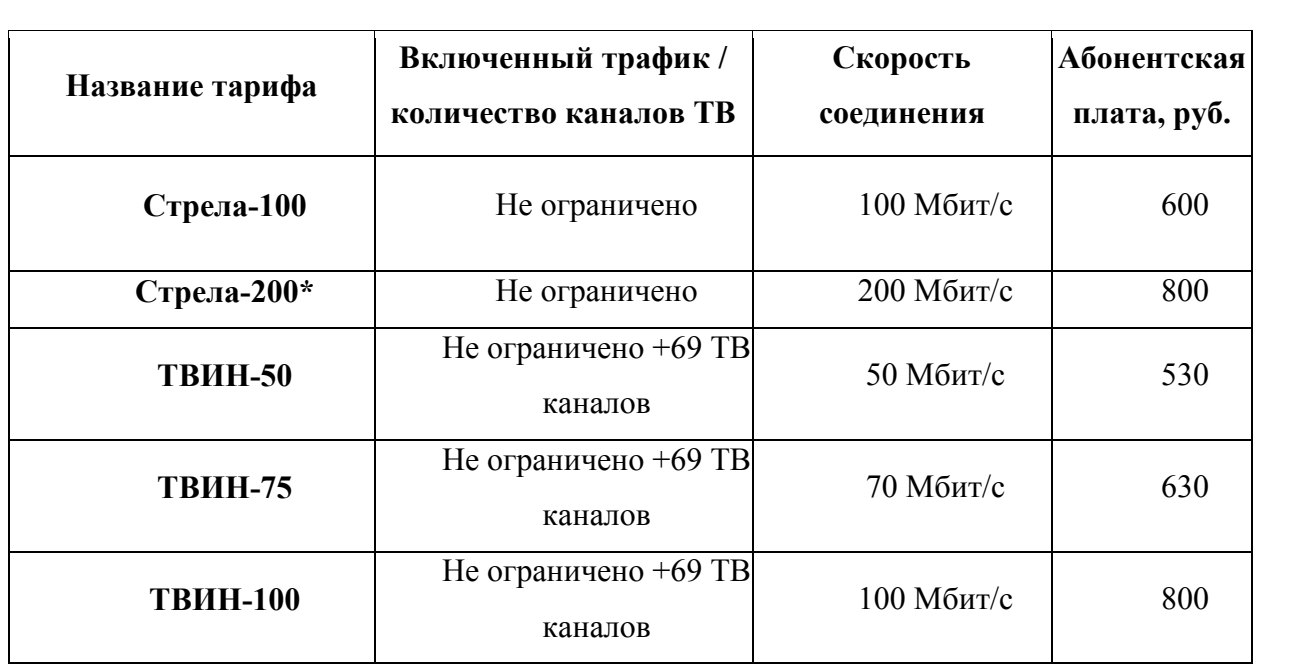

Из приведенных сведений о тарифах следует, что услугу Интернет необходимо предоставлять на скорости не ниже 30 Мбит/с и иметь перспективу организации доступа на скорости в 1 Гбит/с. Услуга IP-TV также пользуется популярностью, тут стоит сделать акцент на цифровые каналы (предлагать большее количество, чем у конкурентов) и пакетные предложения.

Мультисервисная сеть должна обязательно предоставлять такие телекоммуникационные услуги как:

- 1. доступ к сети Интернет;
- 2. IPTV с поддержкой HD каналов;
- 3. VoD видео по запросу.
- 4. IP телефония;
- 5. Беспроводной доступ к сети Интернет на территории паркинга.
- 6. Видеонаблюдение.

В проекте принимается в расчет следующий процент проникновения услуг: Интернет -100%, IP-TV – 50%, VoD 10%, IP-телефония -15%. Сведения о количестве абонентов, пользующихся перечисленными видами услуг, приведены в таблице 1.3.

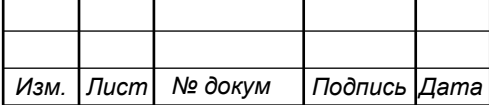

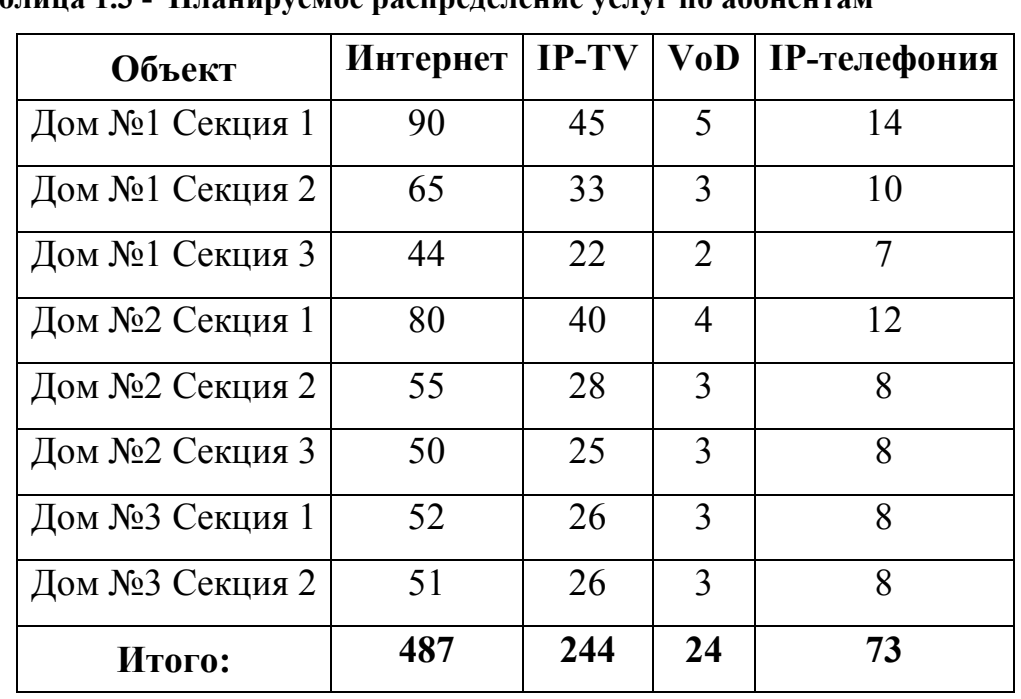

#### **Таблица 1.3 - Планируемое распределение услуг по абонентам**

Среди основных требований к проектируемой телекоммуникационной сети можно выделить:

- 1. Выбор оборудования, которое позволит предоставлять современные услуги с высоким качеством, а также позволит внедрять новые услуги и сервисы.
- 2. Возможность осуществления быстрой замены неисправных модулей без длительного простоя.
- 3. Возможность удаленной настройки оборудования.
- 4. Поддержка современных стандартов качества, протоколов безопасности и технологий передачи данных (100, 1000 Мбит/с).

В результате анализа инфраструктуры объекта было подсчитано общее количество потенциальных абонентов, составлен перечень телекоммуникационных услуг, который основывается на анализе конкурентов. Согласно этому же анализу основным требованием к технологии организации абонентского доступа, будет возможность организации максимальной скорости передачи данных более 1 Гбит/с.

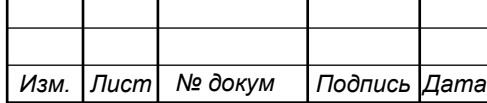

# **2 СОВРЕМЕННЫЕ ПОДХОДЫ К ПОСТРОЕНИЮ ТЕЛЕКОММУНИКАЦИОННЫХ СЕТЕЙ [7-25]**

Построение телекоммуникационной сети в настоящее время достаточно непростая задача, во-первых необходимо выбрать технологию, которая позволит предоставлять широкополосный доступ с высоким уровнем качества, во-вторых необходимо очень аккуратно подойти к выбору оборудования (сегодня на рынке присутствует большое количество производителей), в-третьих необходимо предусмотреть варианты развития сети для внедрения новых сервисов и услуг, чтобы всегда находится на конкурентном уровне.

Что касается выбора технологии, то решение определяется исходя из текущей телекоммуникационной инфраструктуры объекта, общей инфраструктуры и потребностей пользователей. В одном случае будет эффективным использовать беспроводные технологии (LTE, Wi-Max, Wi-Fi) в другом придется остановиться на проводных (FTTx, PON, xDSL, PLC).

Телекоммуникационные сети перечисленных в 1 главе провайдеров построены по технологии FTTB. В качестве оборудования доступа использованы коммутаторы Fast Ethernet, которые ограничивают абонентскую скорость до 100 Мбит/с. Таким образом, не все провайдеры технически могут предоставить абоненту скорость свыше 100 Мбит/с по его запросу. В качестве примера на рисунке 1 приведено построение сети FTTB на оборудовании Qtech.

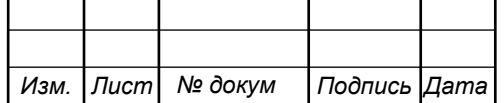

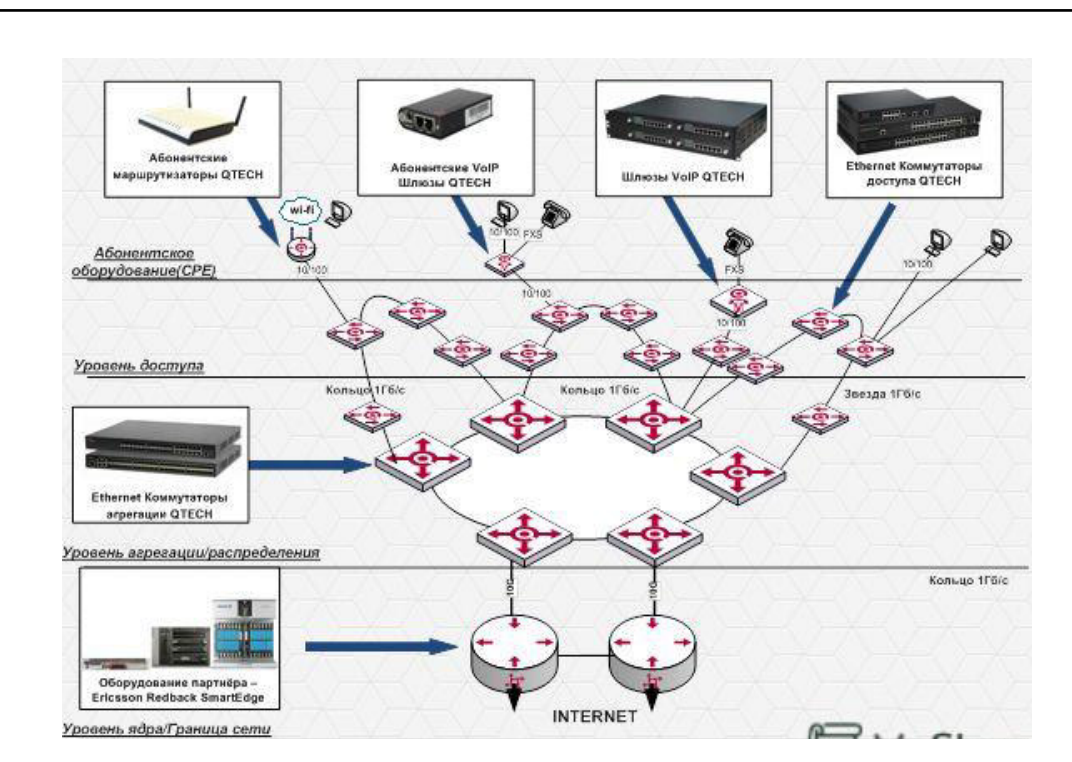

**Рисунок 2.1 – Схема организации FTTB сети** 

Т.к. ЖК является новостройкой, там отсутствуют телекоммуникационные системы и их придется прокладывать с нуля. В этом случае целесообразность применения DSL технологии отсутствует. Остается вариант применения либо PON, либо Ethernet (FTTB). В качестве примера на рисунке 2.2 приведена схема организации сети GPON .

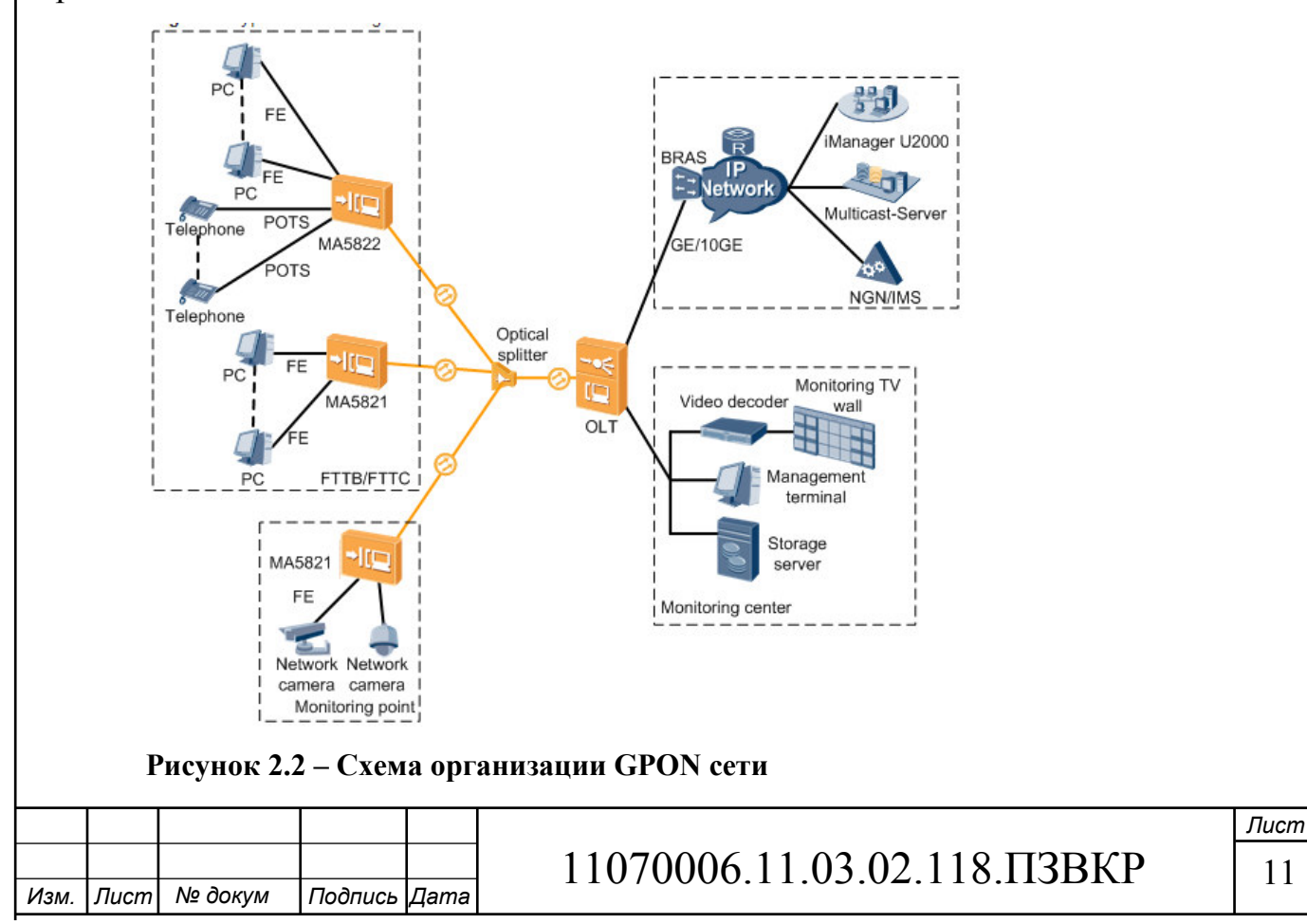

Существуют различные версии стандартов PON, отличие заключается в скорости передачи и дальности передачи сигнала без существенных помех. Характеристика стандартов PON приведена в таблице 2.1

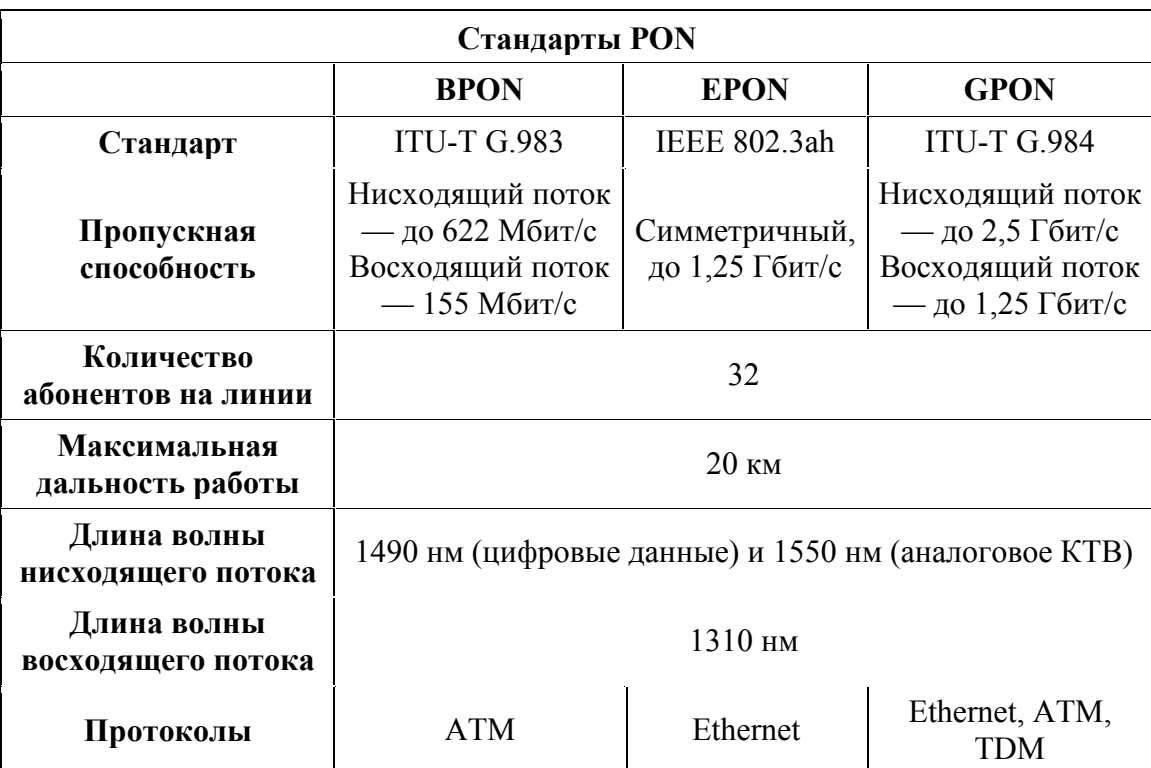

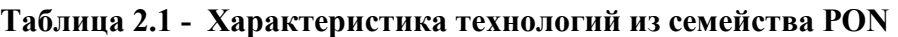

Коммутатор позволяет по одному волокну (одному порту) подключить до 64 или даже 128 абонентов. Скорость передачи данных (которая делится между абонентами) составляет 1,25 Гбит/с. Планируется уже переход на 10-гигабитные скорости и технологии GPON.

Технология Ethernet, которую используют в основе FTTB, имеет 100/1000/10000 Мбит/с версии, правда последняя редко используется в качестве абонентского доступа. Таким образом, FTTB также может обеспечить пользователя скоростью до 1 Гбит/с при необходимости. Современное оборудование выпускается со специальными комбо портами, которые поддерживают режим 100/1000 Мбит/с.

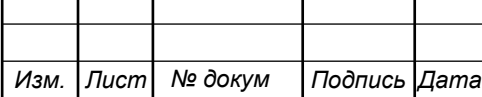

Главное преимущество PON перед другими технологиями, это пассивность оборудования в плане энергозатрат. Сплиттеры, которые располагаются внутри дома не потребляют электричества. При реализации FTTB требуется размещение большого количества оборудования в доме, это сопровождается дополнительными тратами. Наибольшие затраты PON связаны с прокладкой оптического кабеля. Это обусловлено его ценой и стоимостью строительно-монтажных работ, т.к. необходимо использовать специальное оборудование, а также необходимо обеспечить дополнительную защиту от механических повреждений.

Среди основных требований, которые предъявляются к современным телекоммуникационным сетям можно отметить:

**1. Обеспечение высокой пропускной способности –** при выборе технологии необходимо учитывать перспективу появления тарифных планов со скоростью свыше 100 Мбит/с. Уровень агрегации и ядра должен быть построен с использованием оборудования, которое позволит соответствовать этому требованию.

**2. Минимизация задержек при передачи данных –** необходимо реализовать сеть таким образом, чтобы исключить любые задержки и прерывания, которые могут снизить качество услуг и отток пользователей.

**3. Использование современных протоколов и настроек безопасности**  для избегания несанкционированного доступа и возможности дестабилизации работы сети.

**4. Расширяемость** - возможность сравнительно легко добавить отдельные элементы сети (пользователей, компьютеров, дополнений, служб), нарастить длины сегментов сети и заменить существующую аппаратуру, более мощной.

**5. Масштабируемость** – возможность наращивать количество узлов и длину связей в очень широких пределах, при этом производительность сети не ухудшается.

*Изм. Лист № докум Подпись Дата*

**6. Управляемость** – возможность централизовано контролировать состояние основных элементов сети, обнаруживать и решать проблемы, которые возникают при работе сети, выполнять анализ производительности и планировать развитие сети.

**7. Совместимость –** способность сети заключать в себе самое разнообразное программное обеспечение, то есть в ней могут сосуществовать разные операционные системы, которые поддерживают разные стеки коммуникационных протоколов, и работать аппаратные средства и дополнения от разных производителей.

 Ввиду того, что все провайдеры в Белгороде используют FTTB на базе Ethernet, нецелесообразно разрабатывать проект сети и использованием PON. Поэтому в качестве технологии организации мультисервисной сети связи будет использован Ethernet и архитектура FTTB. Далее необходимо провести расчет ориентировочной нагрузки на сети, а также количество необходимого сетевого оборудования.

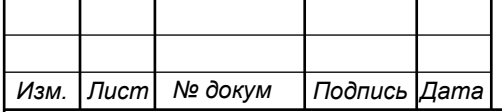

# **3. РАСЧЕТ НАГРУЗОК И КОЛИЧЕСТВА НЕОБХОДИМОГО ОБОРУДОВАНИЯ**

### **3.1 Расчет нагрузок в мультисервисной сети**

За одного абонента принимается не один человек, а одна точка включения - абонентское устройство, в случае многоквартирного жилого дома – одна квартира это один абонент. В главе 1 был определен уровень проникновения услуг, которые будут предлагаться пользователям: Интернет -100%, IP-TV – 50%, VoD 10%, IP-телефония -15%. Значения основных параметров для расчета приведены в таблице 3.1.

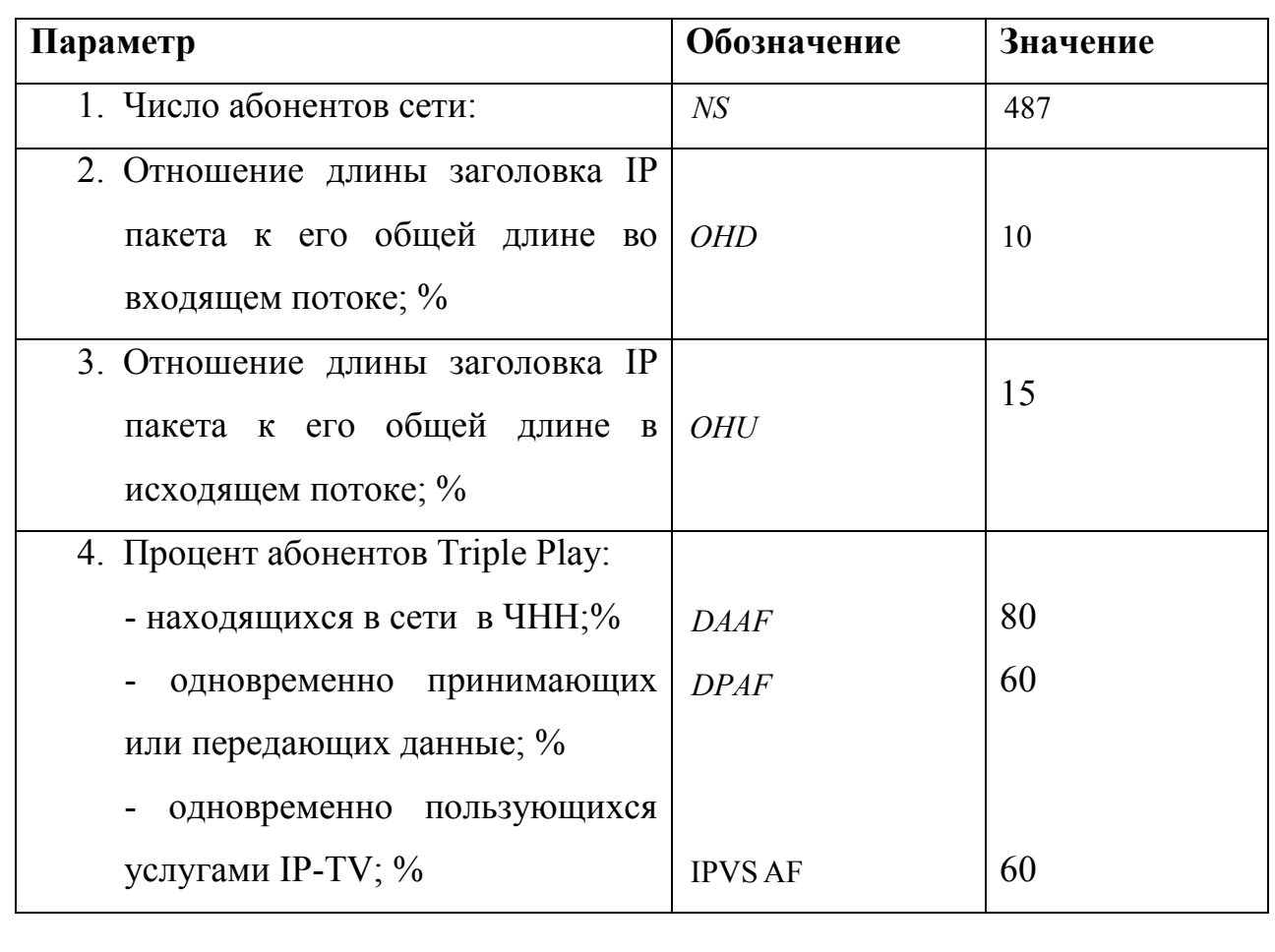

#### **Таблица 3.1 - Значения параметров**

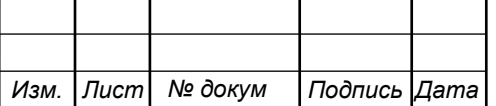

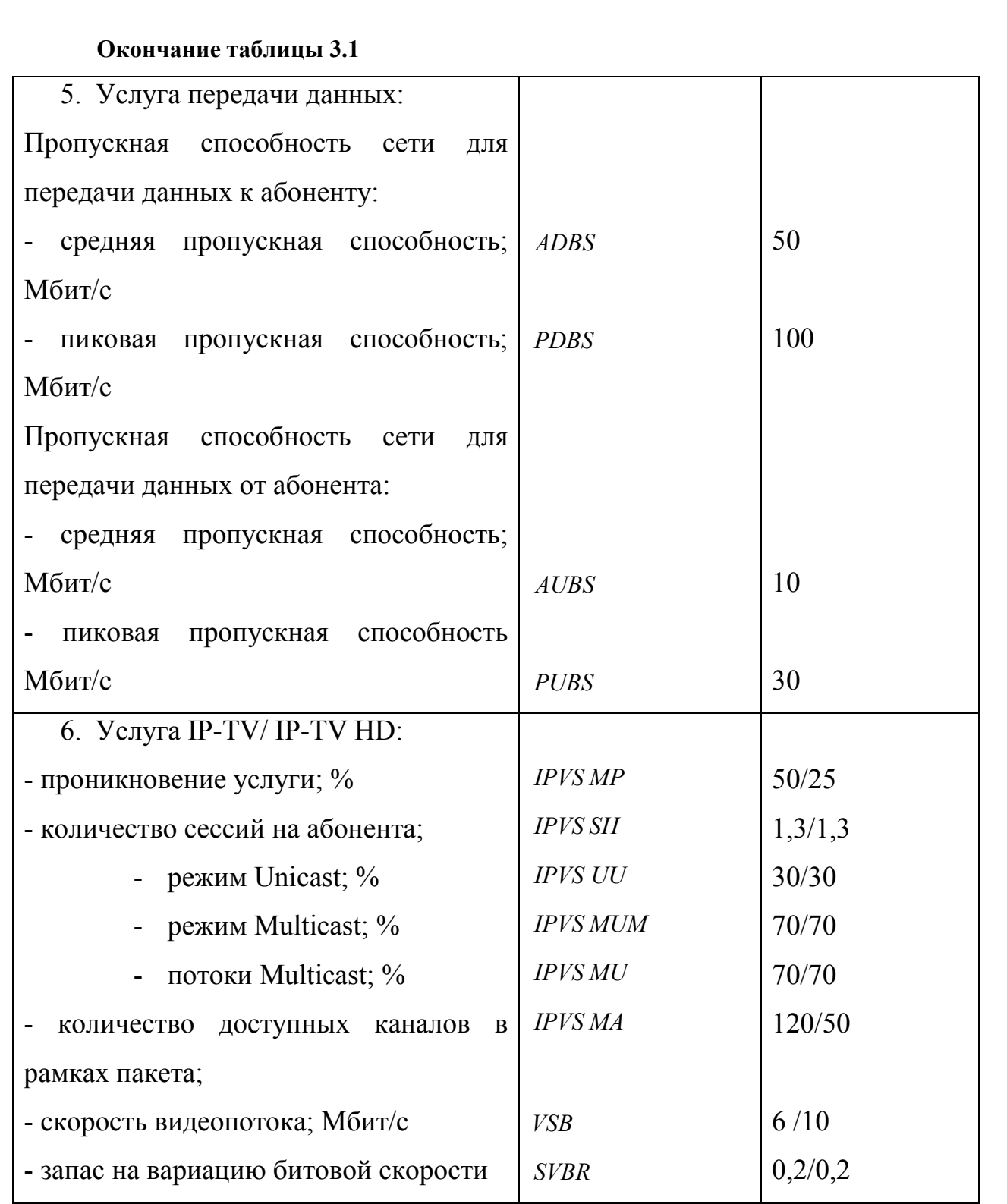

Для расчета необходимого количества коммутаторов примем в расчет количество портов равное 24. В результате количество коммутаторов на 1 дом будет равно:

$$
N_{\text{row}} = [N_{a6} / 24] \tag{3.1}
$$

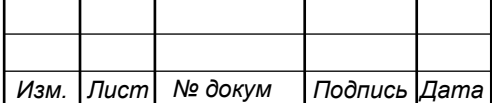

где [] – округление в большую сторону до целого числа.

Результаты расчета приведены таблице 3.2.

| Объект          | Количество<br>квартир | Количество<br>коммутаторов | Количество<br>Резервных портов |  |  |
|-----------------|-----------------------|----------------------------|--------------------------------|--|--|
| Дом №1 Секция 1 | 90                    |                            | 6                              |  |  |
| Дом №1 Секция 2 | 65                    | 3                          | 7                              |  |  |
| Дом №1 Секция 3 | 44                    | $\overline{2}$             | 4                              |  |  |
| Дом №2 Секция 1 | 80                    | 4                          | 16                             |  |  |
| Дом №2 Секция 2 | 55                    | 3                          | 17                             |  |  |
| Дом №2 Секция 3 | 50                    | 3                          | 22                             |  |  |
| Дом №3 Секция 1 | 52                    | 3                          | 20                             |  |  |
| Дом №3 Секция 2 | 51                    | 3                          | 19                             |  |  |
| Итого:          | 487                   | 25                         |                                |  |  |

**Таблица 3.2 - Количество коммутаторов в домах** 

Всего потребуется 25 коммутаторов уровня доступа. Количество коммутаторов уровня агрегации будет рассчитано после расчетов нагрузки.

## **3.2 Расчет трафика телефонии**

Уровень спроса на услугу IP-телефонии предполагается на уровне 30%, для удобства расчетов будем полагать, что пользователи равномерно распределены по всем коммутаторам:

$$
N_{\rm SP} = [24 * 0.15] = 1 = 4, \text{ a}6 \text{otherwise}
$$
 (3.2)

Полоса пропускания на передачу голосовых данных, зависит от типа используемого кодека, для телефонии будет использоваться кодек G.729А:

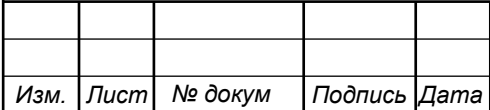

$$
V_{\text{no}} = \frac{t_{\text{3B.}\text{ro} \cdot \text{no}} \cdot v_{\text{ko} \text{o} \cdot \text{vo} \cdot \text{o}}}{8 \, \delta u m / \delta a \text{u} m}, \quad \text{(3.3)}
$$

где  $t_{\text{3B,TOJOCa}}$  - время звучания голоса, мс,

<sup>υ</sup>*кодирования* - скорость кодирования речевого сигнала, Кбит/с.

Кодек G.729А определяет скорость кодирования в 8кбит/с, время звучания 20 мс.

$$
V_{no1esH} = \frac{20 \cdot 8}{8} = 206 \text{aŭm}.
$$

Длина пакета может быть вычислена следующим образом:

$$
V_{\text{nasera}} = L_{\text{EthL1}} + L_{\text{EthL2}} + L_{\text{IP}} + L_{\text{UDP}} + L_{\text{RPT}} + Y_{\text{no}} \delta a \tilde{u} \tilde{m}, \quad (3.4)
$$

где  $L_{EthL1}, L_{EthL2}, L_{IP}, L_{UDP}, L_{RPT}$  – длина заголовка Ethernet L1, Ethernet L2, IP, UDP, RTP протоколов соответственно, байт,

*Yполезн* – полезная нагрузка голосового пакета, байт.

$$
V_{naxema} = 20 + 18 + 20 + 8 + 12 = 78,6a\tilde{u}m.
$$

G.729А может передавать через шлюз до 50 пакетов за секунду, в результате получим общую полосу пропускания:

$$
\Pi \Pi p_1 = V_{\text{naexma}} \cdot 860 \, \text{mm} \cdot \frac{50}{640} \cdot 50 \, \text{ps} \cdot K6 \, \text{mm} \cdot c, \tag{3.5}
$$

где *Vпаекта* – размер голосового пакета, байт.

$$
\Pi \Pi p_1 = 78 \cdot 8 \cdot 50 = 31,2K\delta u m / c.
$$

Пропускная способность для передачи голоса по IP-телефонии на одном СУ равна:

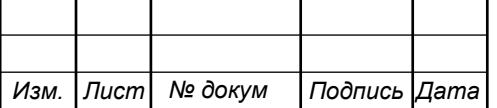

11070006.11.03.02.118.ПЗВКР | 18

 $\Pi \Pi p_{WAN} = \Pi \Pi p_1 \cdot N_{SIP} \cdot VAD$ ,  $M \delta w \tau/c$ , (3.6)

где *ППр*<sub>1</sub> – полоса пропускания для одного вызова, Кбит/с,

*NSIP* – количество абонентов с услугой IP-телефонии,

VAD (Voice Activity Detection) – коэффициент механизма идентификации пауз (0,7).

$$
\Pi \Pi p_{WAN} = 31, 2 \cdot 4 \cdot 0, 7 = 0, 87 \, M \delta u m / c.
$$

#### **3.3 Расчет трафика IP-TV**

При расчете требуемой полосы пропускания для услуги IP-TV будет одновременно проводится расчет полосы для организации вещания программ с качеством HD. Определим количество абонентов, пользующихся услугой на одном СУ одновременно:

$$
IPVS Users = AVS* IPVS AF*IPVSSH, a6
$$
 (3.7)

где AVS– количество абонентов на СУ, подключенных к услуге,

IPVS AF– процент абонентов, пользующихся услугами IP TV одновременно в ЧНН,

*IPVS SH* – коэффициент, показывающий, сколько различных программ одновременно принимается в одном доме.

> IPVS Users =  $[24 * 0.5] * 0.6 * 1.3 = 10, a6$ IPVS Users  $HD[24*0.25*0.5]*0.6*1.3 = 3$ , *ab*

Трансляция может проводиться в двух режимах: multicast и unicast. Например, услуга видео по запросу это один видеопоток, таким образом, количество индивидуальных потоков равно количеству абонентов принимающих эти потоки.

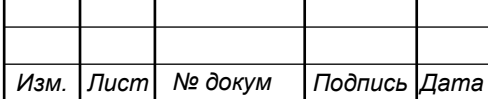

#### IPVS US = IPVS Users \* IPVS UU \* UUS, потоков  $(3.8)$

где *IPVS UU* – коэффициент проникновения услуги индивидуального видео,

*UUS* =1– количество абонентов на один видеопоток.

IPVS US = 
$$
10 * 0.3 * 1 = 3
$$
, *nomoka*

$$
IPVS US HD = 3 * 0.3 * 1 = 1 nomok
$$

Multicast принимается несколькими абонентами одновременно, следовательно, количество потоков равно:

$$
IPVSMS = IPVS Users * IPVSMU, norokob
$$
 (3.9)

где *IPVS MU* – количество абонентов, принимающих групповые видеопотоки.

IPVS MS = 
$$
10 * 0.7 = 7
$$
, *nomokog*  
IPVS MS HD =  $3 * 0.7 = 3$ , *nomoka*

Количество доступных multicast потоков зависит от количества предоставляемых программ. В IP TV внутри некоторого сегмента сети одновременно транслируются не все потоки.

Максимальное количество видеопотоков среди доступных и используемых абонентами по multicast вещанию:

IPVS MSM = IPVS MA \* IPVS MUM, видеопотоков 
$$
(3.10)
$$

где *IPVS MA*– количество доступных групповых видеопотоков,

*IPVS MUM* – процент максимального использования видеопотоков.

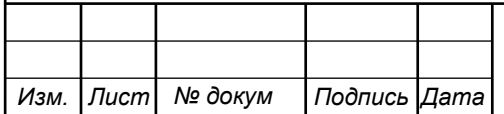

## 11070006.11.03.02.118.ПЗВКР 20

*Лист*

IPVS MSM =120 \* 0.7 = ,84 *видеопотока* IPVS MSM HD = 50\*0.7 = ,35 *видеопотоков*

Транслирование видеопотоков в IP сети может происходить с переменной битовой скоростью. Средняя скорость одного видеопотока, принимаемого со спутника, определена 6 Мбит/с. С учетом добавления заголовков IP пакетов и запаса на вариацию битовой скорости скорость передачи одного видеопотока в формате MPEG-2 составит

$$
IPVSB = VSB * (1 + SVBR) * (1 + OHD), M6\pi r/c
$$
 (3.11)

где *VSB* – скорость трансляции потока в формате MPEG-2, Мбит/с,

*SVBR* – запас на вариацию битовой скорости,

*OHD* - отношение длины заголовка IP пакета к его общей длине во входящем потоке

$$
IPVSB = 6*(1+0.2)*(1+0.1) = 7.92 M \text{G} \text{MT} / \text{C}
$$

$$
IPVSB = 15*(1+0.2)*(1+0.1) = 19.8 M \text{G} \text{MT} / \text{C}
$$

Пропускная способность, требуемая для передачи одного видеопотока в формате MPEG-2 по IP сети в режимах multicast и unicast, рассчитывается как:

IPVS MNB = IPVS MS \* IPVSB, Mбит/c (3.12)

$$
IPVS UNB = IPVS US*IPVSB, M6WT/c
$$
 (3.13)

где *IPVS MS* – количество транслируемых потоков в режиме multicast,

*IPVSUS* – количество транслируемых потоков в режиме unicast,

*IPVS B* – скорость передачи одного видеопотока.

IPVS MNB =  $7 * 7.92 = 55,44$  Mбит/c,

 $IPVSUMB = 3 * 7.92 = 23.76 M6 \text{m}$ 

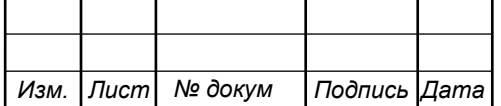

11070006.11.03.02.118.ПЗВКР 21

IPVS MNB HD =  $3*19.8 = 59.4$  Mбит/c,

#### IPVSUNB HD =  $1*19.8 = 19.8$ Mбит/c.

Multicast потоки передаются от головной станции к множеству пользователей, в результате общая скорость для передачи максимального числа multicast потоков в ЧНН составит:

$$
IPVS MNBmax = IPVS MSM * IPVSB, M60W/c
$$
 (3.14)

где *IPVS MSM* – число используемых видеопотоков среди доступных,

*IPVS B* – скорость передачи одного видеопотока.

IPVS MNBmax = 84 \* 7,92 = 665,28 Мбит/с.

IPVS MNBmax HD = 35\*19.8 = 693 Мбит/с

В результате получим общую пропускную способность для одного сетевого узла при предоставлении услуги IP-TV:

$$
AB = IPVS \text{ MNB} + IPVS \text{ UNB}, \text{M6m/c} \tag{3.15}
$$

где *IPVS MNB* – пропускная способность для передачи группового видеопотока,

*IPVSUNB* – пропускная способность для передачи индивидуального видеопотока.

> $AB = 23.76 + 55.44 = 79.2 M \text{b}m/c.$  $AB HD = 59.4 + 19.8 = 79.2$  Mбит/c.

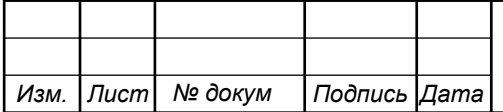

## 11070006.11.03.02.118.ПЗВКР 22

*Лист*

### **3.4 Расчет пропускной способности для доступа к сети Интернет**

При расчете пропускной полосы для доступа в сеть Интернет следует учесть, что количество активных абонентов в ЧНН может быть различным. Максимальное число активных абонентов за этот промежуток времени вычисляется параметром Data Average Activity Factor (DAAF):

$$
AS = TS * DAAF, a6
$$
 (3.16)

где *TS* – число абонентов на одном сетевом узле, аб, *DAAF* – процент абонентов, находящихся в сети в ЧНН.

$$
AS = 24 * 0.8 = 20, a6
$$

Каждому абоненту выделено два канала: прием данных downstream и передачи данных upstream, причем обычно канал upstream меньше downstream. Чтобы определить среднюю пропускную способность сети, необходимую для нормальной работы пользователей, воспользуемся следующим соотношением:

$$
BDDA = (AS * ADBS) * (1 + OHD), M6\pi r/c
$$
\n(3.17)

где *AS* - количество активных абонентов, аб,

*ADBS* – средняя скорость приема данных, Мбит/с,

*OHD* – отношение длины заголовка IP пакета к его общей длине во входящем потоке.

$$
BDDA = (20 * 50) * (1 + 0.1) = 1100 M6 \text{m/s}.
$$

Средняя пропускная способность для передачи данных

$$
BUDA = (AS * AUBS) * (1 + OHU), M6nT/c
$$
\n(3.18)

где *AS* - количество активных абонентов, аб,

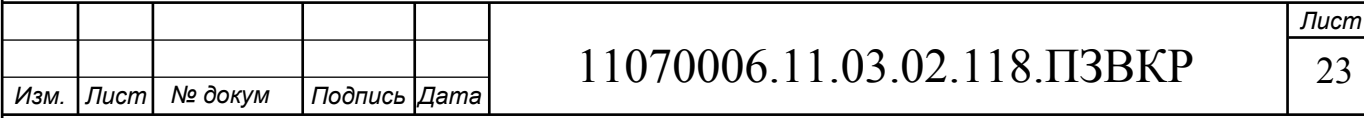

*AUBS* – средняя скорость передачи данных, Мбит/с

*OHU* – отношение длины заголовка IP пакета к его общей длине во исходящем потоке.

$$
BUDA = (20 * 10) * (1 + 0.15) = 230 M6 \text{m/s}.
$$

Пропускная способность сети, когда абонент может передавать и принимать данные на максимальной скорости в ЧНН определяется с помощью коэффициента Data Peak Activity Factor (DPAF):

$$
PS = AS * DPAF, a6
$$
 (3.19)

где *DPAF* – процент абонентов, одновременно принимающих или передающих данные в течение короткого интервала времени.

 $PS = 20 * 0.6 = 12$ 

Максимальная пропускная способность, требуемая для приема данных в час наибольшей нагрузки

$$
BDDP = (PS * PDBS) * (1 + OHD), M6nT/c
$$
 (3.20)

где *PDBS* – максимальная скорость приема данных, Мбит/с.

$$
BDDP = (12 * 100) * (1 + 0.1) = 1320 M \cdot 64 \cdot \text{T/c}.
$$

Максимальная пропускная способность для передачи данных в ЧНН

$$
BUDP = (PS * PUBS) * (1 + OHU), M6 \text{MT/c}
$$
\n(3.21)

*Лист*

где *PUBS* – максимальная скорость передачи данных, Мбит/с.

*Изм. Лист № докум Подпись Дата* 11070006.11.03.02.118.ПЗВКР 24 BUDP =  $(12 * 30) * (1 + 0.15) = 414 M \delta H / c$ .

Для проектирования сети необходимо использовать максимальное значение полосы пропускания среди пиковых и средних значений для исключения перегрузки сети

$$
BDD = Max [BDDA; BDDP], M6wr/c
$$
 (3.22)

$$
BDU = Max [BUDA; BUDP], M6wr/c
$$
 (3.23)

где *BDD* – пропускная способность для приема данных, Мбит/с,

*BDU* – пропускная способность для передачи данных, Мбит/с.

$$
BDD = Max[1100; 1320] = 1320 M \delta \text{HT/c},
$$

$$
BDU = Max[230; 414] = 414 M \delta \text{HT/c}.
$$

Общая пропускная способность одного сетевого узла, которую необходимо организовать для приема и передачи данных составит:

$$
BD = BDD + BDU, M\delta u\tau/c
$$
 (3.24)

где *BDD* – максимальная пропускная способность для приема данных, Мбит/с,

*BDU* – максимальная пропускная способность для передачи данных, Мбит/с.

$$
BD = 1320 + 414 = 1734 \text{ M} \text{6} \text{m} \text{C}.
$$

Для предоставления абонентам всех перечисленных услуг, на каждом сетевом узле должна быть обеспечена пропускная способность:

$$
\Pi\Pi_{\text{y}37a} = \Pi\Pi_{\text{pWAN}} + AB + BD \tag{3.25}
$$

где ПП<sub>pWAN</sub> – пропускная способность для трафика IP телефонии, Мбит/с,

AB– пропускная способность для видеопотоков, Мбит/с,

![](_page_26_Picture_172.jpeg)

*Лист*

BD – пропускная способность для трафика данных, Мбит/с.

$$
\Pi\Pi_{\text{ysna}} = 1734 + 79,2 + 79,2 + 0,87 = 1893 \text{ M}6\text{m}^2\text{C}.
$$

Суммарные затраты на организацию 3 услуг на 1 коммутатор доступа потребуется 1,9 Гбит/с. Имеется 100 Мбит/с канал для организации стабильной беспроводной сети на территории подземного паркинга дворовой территории. Беспроводная сеть на территории паркинга позволит пользователям получать доступ к сети Интернет.

Необходимо рассчитать количество точек доступа, которое потребуется для покрытия всей территории паркинга и двора. Для расчетов зоны радиопокрытия выбрана эмпирическая модель распространения радиоволн Okumura – Hata. Параметры для расчета основаны на устройстве фирмы Zyxel модель NWA5123-AC [26].

$$
L_r = 69.5 + 26.16 \text{lg}f_c - 13.82 \text{lg}h_t - A(h_r) + (44.9 - 6.55 \text{lg}h_t) \text{lg}d \tag{3.26}
$$

где *f<sup>c</sup>* – частота в рабочем диапазоне точки, МГц;

 $h_t$  – высота передающей антенны в диапазоне;

*hr* – высота принимающей антенны (антенны мобильного устройства) от 1 до 10 метров;

*d*– радиус зоны покрытия от 1 до 20 км;

*A(hr)* – поправочный коэффициент для высоты антенны, в зависимости от местности.

Параметры для расчетов:

- $f_{c1} = 2400 \text{ MTu}$ ;  $f_{c2} = 5000 \text{ MTu}$ .
- $h_t = 8$  метров;  $h_t = 4$ метра;
- $h_r = 1,5$  метра.

Поправочный коэффициент *A(hr)* вычисляется по формуле:

![](_page_27_Picture_226.jpeg)

$$
A(h_r) = (1,11gf_c - 0,7)h_r - (1,561gf_c - 0,8),
$$
\n(3.27)  
\n
$$
A(h_r)_1 = (1,11gf000 - 0,7)1,5 - (1,561gf000 - 0,8) = 0,139
$$
\n
$$
A(h_r)_2 = (1,11gf400 - 0,7)1,5 - (1,561gf400 - 0,8) = 0,105
$$

Радиус зоны покрытия определяется как отношение между выходной мощностью передатчика P(дБм), запасом по замираниям S (дБ) и требуемым уровнем сигнала на входе приемника Q (дБ):

$$
P - L - S = Q \tag{3.28}
$$

Параметры в выражении (3.36) задаются в соответствии с техническими характеристиками выбранного оборудования, а именно:

2,4 Ггц: P= 20дБм, Коэффициент усиления встроенной антенны 3 дБм, Q=-99. 5 Ггц: P= 26дБм, Коэффициент усиления встроенной антенны 4 дБм, Q=-99.

Определим радиус зоны покрытия:

*Изм. Лист № докум Подпись Дата* 11070006.11.03.02.118.ПЗВКР 27 d 184*м* 9,44 55,6 \* lg8 <sup>26</sup> 5.69 16.26 lg <sup>5000</sup> 82.13 lg8 .0 <sup>139</sup> <sup>99</sup> lgd 26 - (69,5 + 26,16lg500 -0 13,82 lg8 - 0.139 (44,9 - 6,55 lg8)lgd) -99 1 = − − − + + + = + = d 211*м* 9,44 55,6 \*lg8 <sup>20</sup> 5.69 16.26 lg <sup>2400</sup> 82.13 lg <sup>8</sup> .0 <sup>105</sup> <sup>99</sup> lgd 20 -3 (69,5+ 26,16lg240 -0 13,82 lg8- 0.105 (44,9- 6,55 lg8)lgd) -99 2 = − − − + + + = + + = Для высоты 4 метра: d 158*м* 9,44 55,6 \* lg8 <sup>26</sup> 5.69 16.26 lg <sup>5000</sup> 82.13 lg8 .0 <sup>139</sup> <sup>99</sup> lgd 26 - (69,5 + 26,16lg500 -0 13,82 lg8 - 0.139 (44,9 - 6,55 lg8)lgd) -99 1 = − − − + + + = + =

*Лист*

$$
20 + 3 - (69,5 + 26,161g2400 - 13,821g8 - 0.105 + (44,9 - 6,551g8)lgd) = -99
$$
  
\n
$$
lgd = \frac{20 - 69.5 - 26.161g2400 + 13.821g8 + 0.105 + 99}{44,9 - 6,55 * 1g8}
$$
  
\n
$$
d_2 = 180M
$$

Площадь покрытия одного устройства составит:

$$
S_{Wi-Fi2,4/8} = \pi r^2 = 3.14 * 0.184^2 = 0,106k m^2
$$
\n
$$
S_{Wi-Fi5/8} = \pi r^2 = 3.14 * 0.211^2 = 0,139k m^2
$$
\n
$$
S_{Wi-Fi2,4*4} = \pi r^2 = 3.14 * 0.158^2 = 0,078k m^2
$$
\n
$$
S_{Wi-Fi5/4} = \pi r^2 = 3.14 * 0.18^2 = 0,101k m^2
$$
\n(3.29)

Количество устройств, которое потребуется для покрытия всей территории составит:

$$
N = [S_{paŭona} / S_{Wi-Fi}] \tag{3.30}
$$

 В первую очередь определим количество точек доступа, которое потребуется для паркинга. Паркинг представляет собой прямоугольник с размерами 100 на 150 метров.

$$
S = a * b \tag{3.31}
$$

где a,b – размеры объекта.

$$
S = 0.1 * 0.150 = 0.015 \kappa M^2
$$

Зона действия беспроводной сети представляет собой прямоугольник со сторонами 150 на 200 метров. Вычислим площадь зоны покрытия беспроводной связью:

$$
S_{\text{deop}} = 0.15 * 0.2 = 0,03 \kappa M^2
$$

Для расчета количества устройств, выберем наименьшие значения рассчитанных площадей:

![](_page_29_Picture_362.jpeg)

11070006.11.03.02.118.ПЗВКР 28

$$
N_{y_{nauge}} = [0,03 / 0,078] = 1
$$
  

$$
N_{n_{approx}} = [0,015 / 0,078] = 1
$$

Полученные результаты не учитываю помехи, которые создают посторонние объекты. Поэтому при проектировании сети количество точек может быть увеличено, чтобы обеспечить пользователей качественными бесперебойным доступом. Общее количество коммутаторов доступа равно 25, каждый из них должен включаться в агрегатор либо двумя 1GE каналами, либо 1 10 GE. В таком случае количество коммутаторов уровня агрегации будет равно:

$$
N_{\text{app}} = [N_{\text{ROM}} / 24] = 25 * 2 / 24 = 3
$$
  

$$
N_{\text{app}} = [N_{\text{ROM}} / 24] = 25 * 1 / 24 = 2
$$

Использование 3 коммутаторов позволит получить резервные каналы для повышения надежности сети. Каждый выбранный коммутатор имеет 24 порта, следовательно, необходимо выделить 24 IP адреса для абонентов, а также 2 адреса на шлюз и широковещательный и 1 адрес сети – всего 27 адресов. Таким образом, можно выделять сеть с маской /27 (255.255.255.224). В таблице 3.3 приведены первые 5 сетей, остальные могут быть описаны аналогично.

![](_page_30_Picture_228.jpeg)

**Таблица 3.3 – Список IP адресов** 

Приведенная IP-адресация является примерной и на этапе реализации сети может быть изменена по желанию заказчика.

![](_page_30_Picture_229.jpeg)

*Лист*

# **4. РАЗРАБОТКА ПРОЕКТА МУЛЬТИСЕРВИСНОЙ СЕТИ СВЯЗИ ДЛЯ ДОМОВ ПО УЛ. КИРПИЧНАЯ 65, Г. БЕЛГОРОД**

# **4.1Выбор оборудования для проектируемой мультисервисной сети связи**

Ранее было отмечено, что сеть будет иметь архитектуру FTTB с технологией Ethernet. Расчеты были сделаны для коммутаторов доступа с 24 портами. Расчет нагрузок показал необходимость канала в сторону агрегатора в 2 Гбит/с, поэтому коммутаторы доступа необходимо выбирать с 2 1 Гбит/с аплинками или с 10 Гбит/с для того, что иметь возможность расширения.

На рынке телекоммуникационного оборудования присутствует большое количество производителей (Cisco Systems, Huawei, Zyxel, АЛСиТЕК, QTECH, D-Link, 3COM, Eltex и др.). При выборе необходимо отдавать предпочтение тем, которые имеют все необходимые сертификаты соответствия, а также, чтобы оборудование отвечало всем предъявляемым требованиям. В качестве оборудования для реализации мультисервисной сети выбрано оборудование представленное ниже:

**Коммутатор доступа:** D-link DGS-1510 [27] с портами 10G является идеальным решением для развертывания сетей предприятий малого и среднего бизнеса. Обеспечивает надежное соединение и позволяет легко масштабировать существующую сеть. Коммутаторы оснащены 24 портами 10/100/1000 Мбит/с, а также 2 или 4 портами 10G SFP+, используемыми для стекирования или uplinkсоединения.

Коммутаторы с поддержкой РоЕ идеально подходят для корпоративных клиентов, в сетях которых используются VoIP-сервисы, беспроводные точки доступа и сетевые видеокамеры. Коммутатор DGS-1510-28P с 24 портами РоЕ поддерживает стандарт 802.3at (до 30 Вт выходной мощности на порт) и обеспечивает подачу питания на различные устройства с поддержкой РоЕ,

![](_page_31_Picture_107.jpeg)

позволяя расширить существующую сеть по мере роста предприятия, а также ввести в использование новейшие технологии без избыточных затрат.

**Уровень агрегации.** Управляемый коммутатор DXS-3400-24SC [28] является новым компактным высокопроизводительным устройством, осуществляющим коммутацию и маршрутизацию трафика с низким уровнем задержки на скорости до 10 Гбит/с. Высота в 1U и высокая плотность портов делают коммутатор DXS-3400-24SC удобным для использования на уровне агрегации в студенческих городках и на предприятиях. Коммутатор оснащен 20 портами 10G SFP+ и 4 комбо-портами 10GBase-T/SFP+, что делает его подходящим для работы в дата-центре, а также на уровнях распределения и ядра в корпоративных сетях.

Коммутатор DXS-3400-24SС имеет модульную схему вентиляторов и питания. Возможность «горячей» замены означает, что вентилятор и источник питания могут быть заменены без остановки работы коммутатора. Физическое и виртуальное стекирование позволяет управлять коммутаторами с одного IPадреса и обеспечивать резервирование подключенным устройствам. Функция Switch Resource Management (SRM) предоставляет пользователям возможность оптимизировать распределение ресурсов коммутатора для решения различных сетевых задач.

**Муршрутизатор**. Так как сеть является достаточно маленькой, то целесообразность развертывания полномасштабной сети со всем оборудованием будет достаточно затратным мероприятием. Если же рассматривать сеть как расширение для крупного провайдера, то в таком случае он без проблем сможет использовать существующее оборудование в ядре сети. В противном случае целесообразно арендовать канал передачи данных до агрегатора. Такой вариант удобен тем, что он будет менее затратным и при этом ответственность за бесперебойную работу верхнего уровня будет отвечать провайдер.

**Оборудование для IP-TV.** Для организации услуги цифрового телевидения IP-TV в масштабе провайдера потребуются крупные затраты на лицензию и оборудование. Тут также можно воспользоваться вариантом с

![](_page_32_Picture_118.jpeg)

арендой услуги у провайдера. В случае если спрос на услугу ТВ будет небольшим, то услугу можно вообще исключить из списка предложений или предложить вышестоящему провайдеру предоставлять ее через оборудование взамен некоторых скидок.

**Оборудование IP телефонии.** Предоставление услуги может быть организовано несколькими способами:

1. Закупка собственного оборудования: шлюз и сопутствующее оборудование для размещения в домах, организация кросса для подключения телефонов. Аренда линий (например, поток E1) у провайдера.

2. Закупка собственного оборудования: шлюз для телефонии для каждого абонента и аренда оборудования на стороне провайдера.

3. Подключение по схеме виртуальная АТС. Аренда каналов на общее количество абонентов и оплата вышестоящему провайдеру.

Выбор пути для предоставления услуги зависит от финансовой возможности провайдера и общего спроса на услугу у пользователей.

Для подключения организации линий абонентских(FXS) и станционных (FXO) можно использовать оборудование D-Link DVG-2032S [] и D-Link DVG-3032S [29.30] или устройства из этой серии в зависимости оит количества необходимых портов в каждом месте подключения (секции). Для управления IP телефонией можно IP АТС на базе AsteriskNOW 150, которая отлично подходит для организации небольших сетей и является недорогим решением [31].

**Wi-Fi.** На территории подземного паркинга планируется разместить точки доступа Zyxel NWA5123-AC – это рассчитанное на будущее решение WLAN, которое великолепно подходит для растущих компаний, отелей и образовательных учреждений. Благодаря дизайну «два-в-одном» (автономная/управляемая) точку доступа (AP) сначала можно развернуть как автономную, а когда требования к Wi-Fi вырастут, - преобразовать ее в управляемую. Эта точка доступа использует лучшие в индустрии технологии для обеспечения стабильной работы беспроводной сети и уменьшения нагрузки на ИТ-персонал. Встроенные антенны и мощность выходного сигнала

![](_page_33_Picture_127.jpeg)

специально настроены так, чтобы упростить планирование беспроводной сети и обеспечить максимальную силу. Кроме того, точка доступа NWA5120 Series поддерживает обеспечивающие великолепную работы Wi-Fi функции динамического выбора канала, балансировки нагрузки и предварительной аутентификации.

На рисунке 4.1 приведена схема организации связи для предоставления мультисервисных услуг жителям домов по ул. Кирпичная 65 г.Белгород.

![](_page_34_Figure_2.jpeg)

*Изм. Лист № докум Подпись Дата*

использования на ранних стадиях 1G интерфейсов. В сети имеется 2 агрегатора, которые обслуживают все 25 коммутаторов доступа, а также серверное оборудование и оборудование IPTV и телефонии.

 К коммутаторам доступа подключается клиентское оборудование, беспроводные точки доступа в паркинге и оборудование для телефонии (голосовые шлюзы).

 Схема включения абонентского оборудования приведена ниже (рисунок 4.2).

![](_page_35_Figure_3.jpeg)

**Рисунок 4.2 – Подключение абонентского оборудования к коммутатору доступа** 

На рисунке 4.3 приведена схема организации абонентской сети доступа.

![](_page_35_Figure_6.jpeg)

Домовое оборудование располагается на техническом этаже в специальном антивандальном телекоммуникационном шкафу (ШТК). Для удобства подключения абонентов, на этажах (не на каждом, а например одна на 3-4 этажа) размещаются КРТ (коробка распределительная телекоммуникационная), а также в подъездах или секциях. Удобство заключается в отсутствии необходимости протягивать кабель от абонента к коммутатору. Для организации КРТ используется многопарный кабель, пример расшивки многопарного кабеля приведен на рисунке 4.4.

![](_page_36_Figure_1.jpeg)

**Рисунок 4.4 – Пример расшивки многопарного кабеля** 

В ШТК устанавливается оптический кросс ODF, который обеспечивает подключение оптического волокна к uplink порту коммутатора доступа. В ШТК также размещается оборудование для электропитания, ИБП, батареи (при необходимости), устройства удаленного мониторинга. Коммутаторы уровня агрегации располагаются либо на АТС, либо также в ШТК совместно с

![](_page_36_Picture_70.jpeg)

коммутаторами доступа. Во втором случае схема организации абонентской сети доступа будет иметь вид (рисунок 4.5):

![](_page_37_Figure_1.jpeg)

**Рисунок 4.5 – Схема организации абонентской сети доступа с агрегатором** 

При таком размещении в ШТК добавляется агрегатор, в который заводится оптическое волокно и к которому непосредственно подключены коммутаторы доступа.

![](_page_37_Figure_4.jpeg)

**Рисунок 4.6 – Размещение оборудования доступа в жилом доме** 

На рисунке отмечены все необходимые элементы сети, включая ВРУ (вводное распределительное устройство). В реальной ситуации условия

![](_page_37_Picture_142.jpeg)

размещения оборудования могут быть изменены, например, ШТК может быть установлен на первом этаже или в подвальном помещении.

В домах проектом предусмотрен подземный паркинг в 2 этажа, в котором будет организована беспроводная сеть. Пользователи смогут получать доступ ко всем услугам находясь на его территории. Всего на каждом этаже будет размещено 3 точки доступа (хотя расчеты показали, что полное покрытие обеспечит 1), это необходимо для гарантии качества предоставления услуг.

![](_page_38_Figure_2.jpeg)

**Рисунок 4.7 – Организация беспроводной сети в паркинге** 

План размещения точек доступа приведен на рисунке 4.8. Точки расположены таким образом, чтобы покрыть всю территорию паркинга.

![](_page_38_Picture_67.jpeg)

![](_page_39_Figure_0.jpeg)

**Рисунок 4.8 – Зона покрытия беспроводной сети** 

Далее необходимо выбрать оптический кабель, который будет использован для прокладки по территории объекта до коммутаторов агрегации и от них до коммутаторов доступа.

## **4.2Выбор типа линии связи**

СКС будет построена на основе оптического волокна, которое будет укладываться в грунт. Кабель протягивается от точки соприкосновения с оптическим кабелем вышестоящего провайдера или АТС до непосредственно оборудования (агрегатор, коммутатор доступа). Агрегатор и коммутатор доступа соединены между собой оптическим патч-кордом. Общее количество кабеля, которое потребуется для подключения всех устройств не превышает 1 км

В грунт будет прокладываться кабель ИКБ-Т 6 кН [32], который отвечает всем необходимым требованиям: количество волокон: 4-24; Бронированный;

![](_page_39_Picture_68.jpeg)

Максимальное допустимое растягивающее усилие 6 КН; Минимальный радиус изгиба 20 *в* кабеля ;Рабочий диапазон температур, °С от –40 °С до +50 °С4) ; Температура прокладки и монтажа, не менее,  $\mathrm{C}$  –10 °C.

Для внутренней прокладки используется кабель ОВНП LS-HF-0.4М2 [33]. Применяется в качестве распределительного кабеля для прокладки внутри зданий, в кабельных лотках, в кабельных каналах, кабельной канализации, трубах, блоках, а также для наружной прокладки по внешним фасадам зданий.

Плоский гибкий малогабаритный кабель. Применяется в сетях по технологии оптика до клиента. Обеспечивает низкие потери на изгибах малого радиуса. Предназначен для подключения индивидуальных абонентов в офисах и многоквартирных жилых домах. Используется в сетях кабельного телевидения в качестве абонентского (отводного) кабеля, а также в локальных сетях для прокладки до рабочего места. От 1 до 8 оптических волокон (ОВ), соответствующие одной из рекомендаций МСЭ-Т G.651, G.652, G.653, G.655, G.657, находятся в центре конструкции кабеля. Силовой элемент - два металлических прутка, расположены в одной плоскости, параллельно ОВ. Внешняя оболочка черная

На рисунке 4.9 приведен вариант схемы прокладки кабеля для организации подключения оборудование в домах. По территории кабель укладывается в грунт. На рисунке синим квадратом отмечено место ввода кабеля в дом.

![](_page_40_Picture_93.jpeg)

![](_page_41_Figure_0.jpeg)

**Рисунок 4.9 – Ситуационная схема трассы прокладки кабеля.**

Оптический кабель в домах прокладывается в защищенных кабель каналах, по возможности скрытым способом, или в слаботочной канализации (если такая имеется). Кабель в доме прокладывается для подключения коммутаторов доступа, которые установлены в соседних с агрегатором подъездах.

![](_page_41_Picture_66.jpeg)

# **5 ТЕХНИКО-ЭКОНОМИЧЕСКОЕ ОБОСНОВАНИЕ ПРОЕКТА**

# **5.1 Расчет капитальных вложений на оборудование и строительномонтажные работы**

Размещение оборудования производится на существующих площадях, поэтому затраты на строительство новых зданий не предусмотрены. Расчет капитальных вложений в оборудование и материалы представлен в таблице 5.1 (данные в таблице взяты из общедоступных электронных ресурсов компаний производителей и дистрибьюторов).

![](_page_42_Picture_164.jpeg)

#### **Таблица 5.1 – Смета затрат на оборудование и материалы**

Капитальные затраты на оборудование рассчитываются по формуле:

$$
K_{\phi\phi\rho} = K_{np} + K_{mp} + K_{\phi\rho} + K_{m/y} + K_{\phi\rho} + K_{\mu\nu\rho}, \text{py6} \tag{5.1}
$$

где *Kпр* – Затраты на приобретение оборудования;

 $K_{mp}$  – транспортные расходы (4% от  $K_{np}$ );

 $K_{\text{exp}}$  – строительно-монтажные расходы (20% от  $K_{\text{np}}$ );

 $K_{\text{sun}}$  – затраты на запасные элементы и части (5% от  $K_{\text{np}}$ );

 $K_{\text{imp}}$  – прочие непредвиденные расходы (3% от  $K_{\text{np}}$ ).

$$
K_{\sigma\delta op} = K_{np} + K_{mp} + K_{cup} + K_{m/y} + K_{scp} + K_{nup} =
$$
  
(1+0,04+0,2+0,05+0,03)\*2403868 = 3173106

Затраты на строительство и ввод в эксплуатацию линейно-кабельных сооружений представлены в таблице 5.2.

**Таблица 5.2 – Капитальные вложения на строительство и ввод в эксплуатацию линейно-кабельных сооружений** 

![](_page_43_Picture_288.jpeg)

Капитальные затраты на строительство ВОЛС составят:

$$
K_{JKC} = L^*Y, \text{THC. py6} \tag{5.2}
$$

где *Kлкс* – затраты на прокладку кабеля;

L – протяженность кабельной линии;

![](_page_43_Picture_289.jpeg)

11070006.11.03.02.118.ПЗВКР 42

*Лист*

Y – стоимость 1 км прокладки кабеля;

$$
K_{JKC} = 1000 * 300 + 487 * 500 = 543500 \text{ py6}
$$

Расчет проведен исходя из затрат на прокладку кабеля в грунте 300р/метр и внутри дома до коммутатора до абонента 500р/абонент. Суммарные затраты на приобретение оборудования, кабеля и других компонент мультисервисной сети составят:

$$
KB = 543500 + 310491 + 3173106 = 4027097 \text{ py6}.
$$

## **5.2 Расчет эксплуатационных расходов**

Эксплуатационные расходы это текущие расходы предприятия на производство и предоставление абоненту услуг связи. В состав эксплуатационных расходов входят все расходы на содержание и обслуживание сети. Эксплуатационные расходы по своей экономической сущности выражают себестоимость услуг связи в денежном выражении.

Эксплуатационные расходы включают в себя:

1. Затраты на оплату труда – необходимо сформировать фонд заработной платы для оплаты труда сотрудников.

2. Единый социальный налог – согласно законодательству РФ определить сумму отчислений в пенсионный фонд и т.д.

3. Амортизация основных фондов – рассчитать отчисления на формирование фонда замены оборудования

4. Материальные затраты и прочие производственные расходы.

**Затраты на оплату труда**. Предполагается, что для обслуживания оборудования потребуется новый персонал, рекомендуемый состав персонала приведен в таблице 5.3.

![](_page_44_Picture_133.jpeg)

![](_page_45_Picture_217.jpeg)

Годовой фонд оплаты труда составит:

$$
\Phi \text{OT} = \sum_{i=1}^{K} (T \ast P_i \ast I_i) \ast 12, \, py6. \tag{5.3}
$$

где 12 – количество месяцев в году;

Т – коэффициент премии

 $P_i$  – заработная плата работника каждой категории.

 $\Phi$ OT = 70000 \*12 = 840000 py.

**Страховые взносы.** Страховые взносы в 2017 году составляют 30 % от суммы годового заработка

$$
CB = 0.3 * \Phi \text{OT}
$$
 (5.4)

 $\Phi$ OT = 70000  $*$  0,3 $*$ 12 = 252000 py $\delta$ .

**Амортизационные отчисления.** Эти отчисления на содержание производственных фондов компании, т.е. на замену/ремонт оборудования. Этот показатель рассчитывается с помощью утвержденных норм амортизационных отчислений. В проекте этот показатель вычислен относительно срока службы оборудования:

$$
AO = T/F \tag{5.5}
$$

где *T –* стоимость оборудования;

*F* – срок службы оборудования.

 $AO = 3173106/10 = 317310 \text{ py6}.$ 

![](_page_45_Picture_218.jpeg)

11070006.11.03.02.118.ПЗВКР 44

**Затраты на оплату электроэнергии** определяются в зависимости от мощности станционного оборудования:

$$
3H = T^* 24^* 365^* P, \text{ py6} \tag{5.5}
$$

где *Т* = 3,8 руб./кВт – тариф на электроэнергию *Р* =1 кВт – суммарная мощность установок.

Тогда, затраты на электроэнергию составят

$$
3_{\text{H}} = 3.8 \times 24 \times 365 \times 1 = 33288 \text{ , } \text{py6.}
$$

**Прочие расходы.** Прочие расходы предусматривают общие производственные  $(3_{np})$  и эксплуатационно-хозяйственные затраты  $(3_{ns})$ :

$$
\mathbf{3}_{np} = 0.05 \cdot \mathbf{QOT} \tag{5.6}
$$

$$
3_{\alpha} = 0.07 \cdot \text{QOT} \tag{5.7}
$$

Подставив значения в формулы (5.7) и (5.8) , получается:

$$
3_{np} = 0.05 * 840000 = 42000, \, py6.
$$

 $3_{\gamma k} = 0.07 * 840000 = 58800$ , pyő.

Таким образом, вычисляются прочие расходы:

$$
3\pi\text{power} = 58800 + 42000 = 100800, \text{py6}.
$$

Результаты расчета годовых эксплуатационных расчетов сводятся в таблицу 5.4

![](_page_46_Picture_171.jpeg)

## 11070006.11.03.02.118.ПЗВКР | 45

![](_page_47_Picture_178.jpeg)

#### **Таблица 5.4 – Результаты расчета годовых эксплуатационных расходов**

#### **5.3 Определение доходов от основной деятельности**

Доходы провайдера от предоставления услуг населению имеют два вида – единоразовые (оплата за подключение услуги) и периодические (абонентская плата за предоставление доступа к услугам). Разовая оплата за подключение к сети сейчас уже не распространена среди провайдеров, поэтому примем в расчет, что подключение абонента к сети будет бесплатное. Срок окупаемости вложений будет зависеть от получаемого дохода, который основан на количестве подключенных абонентов. Предполагаемое количество абонентов, которое будет подключаться к сети в определенный период, приведено в таблице 5.5.

| $\Gamma$ од        | Доступ к сети<br>Интернет     |                  | $IP-TV$ |                | <b>IP-телефония</b>           |          | <b>VOD</b> |                  |
|--------------------|-------------------------------|------------------|---------|----------------|-------------------------------|----------|------------|------------------|
|                    | $\Phi$ <sub><i>H</i>3</sub> . | Юр.              | Физ.    | Юр.            | $\Phi$ <sub><i>H</i>3</sub> . | Юр.      | Физ.       | Юр.              |
|                    | лица                          | лица             | лица    | лица           | лица                          | лица     | лица       | лица             |
|                    | 209                           | 20               | 100     | 10             | 30                            | 35       | 24         | U                |
| $\boldsymbol{2}$   | 170                           | 15               | 90      | $\overline{0}$ | 23                            | $\theta$ | 30         | U                |
| 3                  | 107                           | $\boldsymbol{0}$ | 54      | $\overline{0}$ | 20                            | $\theta$ | 20         |                  |
|                    |                               |                  |         |                |                               |          |            |                  |
| Всего<br>абонентов | 487                           | 35               | 244     | 10             | 73                            | 35       | 24         | $\boldsymbol{0}$ |

**Таблица 5.5 – Количество подключаемых абонентов по годам** 

![](_page_47_Picture_179.jpeg)

## 11070006.11.03.02.118.ПЗВКР 46

*Лист*

Расчет окупаемости будет проводится при условии полного подключения абонентов за 3 года. В первый год планируется подключить минимум 50% от общего количества абонентов. Предполагается, что юридические лица будут заинтересованы в подключении всего спектра услугам.

Проанализировав, тарифные планы конкурентов, были выбраны следующие цены на услуги: Доступ к сети Интернет: юридические лица - 1500, физические лица – 300 за 50 Мбит/с; услуга IP-TV: юридические лица - 500, физические лица - 250; услуга IP-телефония: юридические лица - 350, физические лица – 200 (цены указаны в рублях). Примем в расчет, что услугой видео по запросу абоненты будут пользоваться активно и тратить на это будут около 200 рублей в месяц. На основании определенной цены за услуги проведен расчет ежегодного дохода.

**Таблица 5.6 –Доходы от основной деятельности за первые 3 года.** 

|     | Доход, руб. |         |  |  |
|-----|-------------|---------|--|--|
| Год | За месяц    | За год  |  |  |
|     | 246389,8    | 2956678 |  |  |
|     | 188551      | 2262612 |  |  |
|     | 105069,2    | 1260830 |  |  |

На основании расчетов предполагаемого дохода за год определим основные экономические показатели проекта.

## **5.4 Определение оценочных показателей проекта**

Экономические показатели, которые необходимо рассчитать, это срок окупаемости, индекс рентабельности, внутренняя норма доходности.

Срок окупаемости можно оценить при использовании расчета чистого денежного дохода ( *NPV* ), который показывает величину дохода на конец i-го периода времени. Метод основан на сопоставлении величины исходных инвестиций (*IC* ) с общей суммой дисконтированных чистых денежных поступлений ( *PV* ) за весь расчетный период. Иными словами этот показатель

![](_page_48_Picture_126.jpeg)

представляет собой разность дисконтированных показателей доходов и инвестиций, рассчитывается по формуле (5.9):

$$
NPV = PV - IC \tag{5.8}
$$

где *PV* – денежный доход, рассчитываемый по формуле (5.10);

*IC* – отток денежных средств в начале n-го периода, рассчитываемый по формуле (5.11).

$$
PV = \sum_{n=1}^{T} \frac{P_n}{(1+i)^n}
$$
 (5.9)

где *P<sup>n</sup>* – доход, полученный в *n*-ом году, i – норма дисконта, Т – количество лет, для которых производится расчет.

$$
IC = \sum_{n=1}^{m} \frac{I_n}{(1+i)^{n-1}}
$$
(5.10)

где *<sup>n</sup> I* – инвестиции в n-ом году, i – норма дисконта, m – количество лет, в которых производятся выплаты.

Следует обратить внимание, что при наличии года на ввод сети в эксплуатацию, первым годом при расчете IC (n=1) будет именно нулевой год.

Ставка дисконта — это ожидаемая ставка дохода на вложенный капитал в сопоставимые по уровню риска объекты инвестирования на дату оценки. Примем ставку дисконта равную 10%. В таблице 5.7 приведен расчет дисконтированных доходов и расходов, а также чистый денежный доход с учетом дисконтирования, параметр *P<sup>n</sup>* показывает доход, полученный за текущий год.

![](_page_49_Picture_182.jpeg)

![](_page_50_Picture_263.jpeg)

Определим срок окупаемости ( *PP* ), т.е. период времени от момента старта проекта до момента, когда доходы от эксплуатации становятся равными первоначальным инвестициям и может приниматься как с учетом фактора времени, так и без его участия.

Точный срок окупаемости можно рассчитать по формуле:

$$
PP = T + \left| NPV_{n-1} \right| / (\left| NPV_{n-1} \right| + NPV_n)
$$
\n(5.11)

где Т – значение периода, когда чистый денежный доход меняет знак с «- » на «+»; *NPV*<sub>n</sub> – положительный чистый денежный доход в n году; *NPV*<sub>n-1</sub> – отрицательный чистый денежный доход по модулю в n-1 году.

 $PP = 3 + 2723265 (2723265 + 434706) = 3,86 = 3$  года 11 месяцев

Индекс рентабельности - относительный показатель, характеризующий отношение приведенных доходов приведенным на ту же дату инвестиционным расходам.

$$
PI = \sum_{n=1}^{T} \frac{P_n}{(1+i)^n} / \sum_{n=1}^{m} \frac{I_n}{(1+i)^{n-1}}
$$
(5.12)

Индекс рентабельности на момент окупаемости (4 год эксплуатации)

![](_page_50_Picture_264.jpeg)

проекта составит:

$$
PI = 15531331/12277009 = 1,265 = 26,5\%
$$

Внутренняя норма доходности (*IRR* ) – норма прибыли, порожденная инвестицией. Это та норма прибыли, при которой чистая текущая стоимость инвестиции равна нулю, или это та ставка дисконта, при которой дисконтированные доходы от проекта равны инвестиционным затратам. Внутренняя норма доходности определяет максимально приемлемую ставку дисконта, при которой можно инвестировать средства без каких-либо потерь для собственника.

Оценка показателя *IRR* позволяет оценить целесообразность решений инвестиционного характера, уровень рентабельности которых не ниже цены капитала. Чем выше *IRR* , тем больше возможностей у предприятия в выборе источника финансирования. *IRR* показывает ожидаемую норму доходности (рентабельность инвестиций) или максимально допустимый уровень инвестиционных затрат в оцениваемый проект. *IRR* должен быть выше средневзвешенной цены инвестиционных ресурсов:

$$
IRR > i \tag{5.13}
$$

где i – ставка дисконтирования

Расчет показателя *IRR* осуществляется путем последовательных итераций. В этом случае выбираются такие значения нормы дисконта  $i_1$  и  $i_2$ , чтобы в их интервале функция *NPV* меняла свое значение с «+» на «–», или наоборот. Далее по формуле делается расчет внутренней нормы доходности:

$$
IRR = i_1 + \frac{NPV_1}{NPV_1 - NPV_2}(i_2 - i_1)
$$
\n(5.14)

![](_page_51_Picture_198.jpeg)

11070006.11.03.02.118.ПЗВКР 50

*Лист*

где  $i_1$  – значение табулированного коэффициента дисконтирования, при котором  $NPV > 0$ ; i<sub>2</sub> – значение табулированного коэффициента дисконтирования, при котором *NPV* < 0 .

Для данного проекта: i1=12, при котором  $NPV_1 = 434706 \text{ py6}; \text{ i2=20 npu}$ котором  $NPV_2 = -536401 \text{ py6}.$ 

Следовательно, расчет внутренней нормы доходности будет иметь вид:

 $IRR = 12 + 434706 / 434706 - (-536401) * (20 - 12) = 15,58$ 

Таким образом, внутренняя норма доходности проекта составляет 15,58 %, что больше цены капитала, которая рассматривается в качестве 12%, таким образом, проект следует принять.

![](_page_52_Picture_184.jpeg)

**Таблица 5.8 – Основные технико-экономические показатели проекта** 

![](_page_52_Picture_185.jpeg)

Расчеты экономических показателей проекта подтверждают инвестиционную привлекательность проекта телекоммуникационной сети в целом. Окупаемость проекта не превышает 4 лет с момента начала эксплуатации.

Если проект будет реализовываться крупными городскими провайдерами, то срок возврата инвестиций будет значительно меньше ввиду наличия большинства оборудования в пользовании и отсутствием необходимости в аренде каналов передачи данных.

![](_page_53_Picture_47.jpeg)

# **6 МЕРЫ ПО ОБЕСПЕЧЕНИЮ ОХРАНЫ ТРУДА, ТЕХНИКА БЕЗОПАСНОСТИ И ОХРАНА ОКРУЖАЮЩЕЙ СРЕДЫ**

Соблюдение мер по охране труда, технике безопасности, а также охраны окружающей среды являются важными аспектами в деятельности предприятия [34-41]. За несоблюдение каких-либо условий, которые могут повлечь за собой нанесение вреда здоровью сотрудника, либо окружающей среды предусмотрены наказания для работодателя как по административному законодательству (штрафы), так и вплоть до уголовной ответственности для отдельных лиц в случае серьезных нарушений.

Поэтому на каждом предприятии имеются отделы и управлении, которые следят за исполнением сотрудниками всех норм и правил. Все нормы и правила приведены в существующем законодательстве РФ, поэтому подробно их описывать не имеет смысла. Далее будут приведены отдельные выдержки из действующих правил с указанием документа первоисточника.

К самостоятельной работе связистом-ремонтником допускаются лица не моложе 18 лет, имеющие соответствующую квалификацию, прошедшие вводный инструктаж и первичный инструктаж на рабочем месте по охране труда, имеющие квалификационную группу по электробезопасности не ниже III.

 Работник не прошедший своевременно повторный инструктаж по охране труда (не реже одного раза в 3 месяца), не должен приступать к работе.

Работник обязан соблюдать Правила внутреннего трудового распорядка, установленные в организации, не допускать нарушения трудовой и производственной дисциплины.

Работник не должен приступать к выполнению разовых работ, не связанных с его прямыми обязанностями по специальности, без прохождения целевого инструктажа.

![](_page_54_Picture_109.jpeg)

Заметив нарушение требований правил и норм по охране труда другим работником, работник должен предупредить его о необходимости их соблюдения.

Перед началом работ связист-ремонтник обязан получить оформленный наряд-допуск на проведение:

- работ в подземных смотровых устройствах (кабельных колодцах, коллекторах);

- огневых работ;

- работ на кабелях с напряжением дистанционного питания;

- работ на опорах при нахождении на высоте более 5 м;

- работ на кабельных линиях передачи, подверженных влиянию электрифицированных железных дорог.

Надеть специальную одежду, подготовить средства индивидуальной защиты; проверить исправность инструмента, приспособлений и средств защиты, необходимых для выполнения данной работы; проверить рабочее место и подходы к нему на соответствие требованиям безопасности; поставить необходимые защитные ограждения и вывесить предупреждающие плакаты.

Обо всех недостатках и неисправностях инструмента, приспособлений и защитных средств, обнаруженных при осмотре, необходимо доложить руководителю работ для принятия мер к их устранению или замене.

Перед стойками оборудования, которые имеют напряжение 220 В, распределительными щитками, АТС координатной системы должны быть положены диэлектрические коврики. На чехлах оборудования, закрывающих контакты, к которым подведено напряжение 220 В, должен быть нанесен знак электрического напряжения (красная стрела). При работе на стремянках вблизи питающих шин в зале АТС запрещается касаться шин питания и других токоведущих частей.

Снятие приборов со штатива и чистка контактного поля (рабочего места) прибора производится при выключенном напряжении (снятом индивидуальном предохранителе).

![](_page_55_Picture_121.jpeg)

В случае возникновения аварийной ситуации следует:

- прекратить все работы, не связанные с ликвидацией аварии;

- о случившемся сообщить непосредственному руководителю;

- обеспечить вывод людей из опасной зоны, если есть опасность для их здоровья и жизни;

- принять меры по оказанию первой помощи (если есть потерпевшие);

- принять меры по предотвращению развития аварийной ситуации и воздействия травмирующих факторов на других лиц;

- осуществлять другие действия, предусмотренные планом локализации и ликвидации инцидентов и аварий или планом действия при ЧС структурного подразделения.

При пожаре следует вызвать подразделение по чрезвычайным ситуациям, сообщить о происшедшем непосредственному руководителю, принять меры по тушению пожара имеющимися средствами пожаротушения. Применение воды и пенных огнетушителей для тушения находящегося под напряжением электрооборудования недопустимо. Для этих целей используются углекислотные и порошковые огнетушители.

При несчастном случае необходимо:

- немедленно безопасно прекратить работу;

- соблюдая личную безопасность освободить пострадавшего от действия травмирующего фактора;

- оказать первую доврачебную помощь, вызвать скорую медицинскую помощь (номер телефона 103);

- принять меры по предотвращению травмирования других лиц;

- сообщить о происшествии непосредственному руководителю или иному должностному лицу подразделения или предприятия (диспетчеру);

- сохранить обстановку происшествия и состояния оборудования таким, каким они были в момент происшествия, если это не угрожает жизни или здоровью окружающих или не приведет к аварии.

![](_page_56_Picture_123.jpeg)

## **ЗАКЛЮЧЕНИЕ**

В результате выполнения ВКР были разработаны рекомендации по построению телекоммуникационной мультисервисной сети для жителей домов по ул.Кирпичная 65 г. Белгорода. Рекомендации содержат: экспликацию объекта, анализ инфраструктуры с расчетом количества потенциальных абонентов и перечень предоставляемых услуг, схему мультисервисной сети, прокладки кабеля, размещения оборудования в доме (подъезд, этаж). Все решения, приведенные в пояснительной записке, подробно обоснованы. На основании проведенного анализа было принято решение строить сеть по технологии FTTB на базе FE/GE устройств. Это обусловлено тем, что присутствующие провайдеры имеют такого же плана сети, а также что такой подход будет менее затратным с финансовой точки зрения. Общее количество абонентов в 487 физических лиц и 35 юридических, для них были определены основные мультисервисные услуги - IP-телефония, IPTV, VoD(видео по запросу), доступ к сети Интернет, Беспроводной доступ к сети Интернет.

Основное оборудование для оптической сети выбрано компании D-link. Оборудование имеет всю необходимую документацию, соответствует предъявляемым требованиям, а также имеет сравнительно небольшую стоимость.

Был проведен расчет затрат на приобретение оборудования и обслуживание сети, а также проведен расчет экономических показателей проекта. Проведенные расчеты показали необходимость 4,2 млн. рублей на реализацию проекта, годовые затраты 2 млн. рублей, проект будет приносить прибыль на 4 году эксплуатации, рентабельность на момент окупаемости 26,5%. В разделе 5 пояснительной записки указан ряд предложений по снижению затрат на ввод сети в эксплуатацию и повышению прибыли от услуг.

В проекте указаны мероприятия, связанные со строительством кабельных линий связи, а также мероприятия по технике безопасности и охране труда при эксплуатации оборудования и при проведении монтажных работ.

![](_page_57_Picture_112.jpeg)

# **СПИСОК ИСПОЛЬЗОВАННЫХ ИСТОЧНИКОВ**

1. Справочная информация по недвижимости ЦИАН / [Электронный ресурс] https://belgorod.cian.ru/zhiloy-kompleks-kirpichnaya-65-belgorod-31566/ (дата обращения 22.03.2018)

2. Проектная декларация ул.Кирпичная 65 г. Белгород / [Электронный ресурс] http://www.belnovosti.ru/nb/proektnaya-deklaraciya-gruppa-kirpichnaya / (дата обращения 22.03.2018)

3. Тарифы провайдера ПАО «Ростелеком» / [Электронный ресурс] https://belgorod.rt.ru (дата обращения 22.04.2018)

4. Тарифы провайдера ПАО «МТС» / [Электронный ресурс] www.belgorod.mts.ru/ (дата обращения 22.04.2018)

5. Тарифы провайдера Wifire / [Электронный ресурс] belgorod.netbynet.ru/ (дата обращения 22.04.2018)

6. Тарифы провайдера ООО «Русич-ТВН» / [Электронный ресурс] www.rutvn.ru/ (дата обращения 21.04.2018)

7. Филимонов А. Построение мультисервисных сетей Ethernet [текст] / А.Филимонов // Изд.: БХВ-Петербург, 2007г. 530с.

8. Смирнова Е.В. . Технологии современных сетей Ethernet. Методы коммутации и управления потоками данных [текст] / Е.В. Смирнова, П.В. Козик // Изд.: БХВ-Петербург, 2012г. 272с

9. Кузьменко Н.Г. . Компьютерные сети и сетевые технологии [текст] / Н.Г. Кузьменко // Изд.: Наука и техника, 2013г. 368с

10. Максимов Н.В. Архитектура ЭВМ и вычислительных систем [текст] / Н.В. Максимов, Т.Л. Партыка, И.И. Попов // Изд.: НИЦ ИНФРА-М, 2016г. 512с

11. Олифер В.Г. Компьютерные сети. Принципы, технологии, протоколы [текст] / В.Г. Олифер, Н.А. Олифер // Изд.: Питер, 2016г. 992с.

12. Бакланов, И.Г. Технологии ADSL/ADSL2+: Теория и практика применения[текст] / И.Г.Бакланов. – М.: Метротек, 2007. – 384 с.: ил.

![](_page_58_Picture_154.jpeg)

13. Роберт К. Бингхэм ADSL, VDSL, and Multicarrier Modulation [текст]/ Роберт К. Бингхэм //. Изд. John Wiley and Sons, Ltd, 1999г.

14. Обзор технологии VDSL2 /[Электронный ресурс]/ http://admingu.ru/network/obzor-tekhnologii-vdsl-vdsl2 (дата обращения 25.04.2018)

15. Обзор технологии VDSL2 /[Электронный ресурс]/ http://citforum.ru/nets/hard/vdsl2/ (дата обращения 25.04.2018)

16. Куроуз Д. Компьютерные сети. Нисходящий подход [текст]/ Д. Куроуз, К. Росс// 6-е изд. - М.: 2016. — 912 с

17. Семенов А.Б. Волоконно-оптические подсистемы современных СКС [текст] / А.Б. Семенов // Изд.: ДМК Пресс, Компания АйТи. – 2014.г. 632с.

18. Роджер Л. Фриман Волоконно-оптические системы связи [текст] / Роджер Л. Фриман // Изд.: Техносфера. 2007г. 514с.

19. Дмитриев С. Волоконно-оптическая техника. Современное состояние и новые перспективы [текст]/ С. Дмитриев, Н. Слепов // Изд.: Техносфера. – 2010г. 608с.

20. Цуканов В.Н. Волоконно-оптическая техника. Практическое руководство [текст]/ В.Н. Цуканов, М.Я. Яковлев // Изд.:Инфра-Инженерия – 2014г. 304с

21. Скляров О.К. Волоконно-оптические сети и системы связи [текст]/ О.К. Скляров // Изд.: Лань – 2010г. 272с

22. Листвин В.Н. DWDM-системы [текст]/ В.Н. Листвин, В.Н. Трещиков // Изд.: Техносфера – 2015г. 296с

23. Никульский И.Оптические интерфейсы цифровых коммутационных станций и сети доступа [текст]/ И. Никульский // Изд.: Техносфера – 2006г. 256с

24. Гольдштейн Б.С. Сети связи пост-NGN [текст]/Б.С. Гольдштейн, А.Е. Кучерявый// Изд.: БХВ-Петербург – 2013г. 160с

25. К. Кочетков Волокно в каждый дом: как это работает. Технология GEPON [Электронный ресурс]/ http://www.ixbt.com/comm/zyxel-gepon.shtml (дата обращения 28.04.2018)

![](_page_59_Picture_146.jpeg)

26. Технические характеристики Zyxel NWA5123-AC [Электронный ресурс]/ https://www.zyxel.com/ru/ru/products\_services/802-11ac-Wave2-Dual-Radio-Unified-Access-Point-NWA5123-AC-HD/ (дата обращения 29.04.2018)

27. Технические характеристики D-link DGS-1510 [Электронный ресурс]/ http://www.dlink.ru/ru/products/1/1956.html / (дата обращения 28.04.2018)

28. Технические характеристики DXS-3400-24SC [Электронный ресурс]/ http://www.dlink.ru/ru/products/1/2117.html / (дата обращения 29.04.2018)

29. Технические характеристики D-Link DVG-2032S [Электронный ресурс]/ http://www.dlink.ru/ru/products/8/807.html / (дата обращения 29.04.2018)

30. Технические характеристики D-Link DVG-3032S [Электронный ресурс]/ http://www.dlink.ru/ru/products/8/623.html / (дата обращения 29.04.2018)

31. Технические характеристики AsteriskNOW 150 [Электронный ресурс]/ http://www.pbxware.ru/catalog/ip\_atc/asterisk\_now/ip\_ats\_asterisknow\_150/ (дата обращения 30.04.2018)

32. Технические характеристики кабеля ИКБ-Т 6 кН [Электронный ресурс]/ http://lanset.ru/ogc-4a-7kn/ (дата обращения 05.05.2018)

33. Технические характеристики кабеля ОВНП LS-HF-0.4А2 [Электронный ресурс]/ https://www.kdds.ru/kabelnaya-produkciya/opticheskiykabel/opticheskiy-kabel-dlya-prokladki-v-kanalizaciyu-v-stalnoy-gofrirovannoylente/ovnp-ls-hf-04m2 / (дата обращения 05.05.2018)

34. Руководство по строительству линейных сооружений местных сетей связи [текст]/Минсвязи России - АООТ «ССКТБ-ТОМАСС» - М. 1996г. 736с.

35. Руководство по строительству линейных сооружений магистральных и внутризоновых кабельных линий связи [текст]/М-во связи СССР. - М.: Радио и связь, 1986г. 1025с.

36. Приказ от 24 января 1994 г. N 18 «Об утверждении нового положения об организации работы по охране труда на предприятиях, в учреждениях и организациях, подведомственных министерству связи

![](_page_60_Picture_137.jpeg)

российской федерации» [Электронный ресурс]/ http://www.referent.ru/1/35512 (дата обращения 25.05.2018)

37. Постановление от 8 февраля 2000 г. N 14 «Об утверждении рекомендаций по организации работы службы охраны труда в организации» [Электронный ресурс]/ www.government-nnov.ru/?id=71330 (дата обращения 25.05.2018)

38. Порядок обучения по охране труда и проверки знаний требований охраны труда работников организаций. №4209, Москва, 2003.

39. Гигиенические требования к персональным электронновычислительным машинам и организации работы. СанПиН 2.2.2/2.4.1340-03, Москва, 2003.

40. Правила по охране труда при работе на линейных сооружениях кабельных линий передачи. ПОТ РО-45-009-2003, Москва, 2003.

41. Межотраслевые правила по охране труда (правила безопасности) при эксплуатации электроустановок. ПОТ РМ-016-2001. РД 153-34.0-03.150-00, Москва, 2001.

![](_page_61_Picture_84.jpeg)

Выпускная квалификационная работа выполнена мной совершенно самостоятельно. Все использованные в работе материалы и концепции из опубликованной научной литературы и других источников имеют ссылки на них.

 $\begin{array}{ccc} \hline \langle\langle\cdot\vert\cdot\rangle\rangle & \hline \end{array}$   $\begin{array}{ccc} \hline \end{array}$   $\begin{array}{ccc} \hline \end{array}$   $\begin{array}{ccc} \hline \end{array}$   $\begin{array}{ccc} \hline \end{array}$   $\begin{array}{ccc} \hline \end{array}$   $\begin{array}{ccc} \hline \end{array}$   $\begin{array}{ccc} \hline \end{array}$   $\begin{array}{ccc} \hline \end{array}$   $\begin{array}{ccc} \hline \end{array}$   $\begin{array}{ccc} \hline \end{array}$   $\begin{array$ 

 $\_$  , and the contribution of the contribution of  $\mathcal{L}_\mathcal{L}$  , and the contribution of  $\mathcal{L}_\mathcal{L}$ *(подпись) (Ф.И.О.)*